**Таргет Vk**

# **В контакте**

### Эффективный таргетинг это:

- 1. Анализ результатов и принятие
- правильных решений
- 2. Правильная настройка на целевую
- аудиторию
- 3. Объявления, на которые хочется нажать (витрина)
- 4. Подготовленный сайт или сообщество (магазин)
- 5. Грамотное управление кампанией

Цель - чтобы пользователь нажал на объявление и перешел на сайт (группу).

### Отличия таргетированной рекламы от рекламы в пабликах

- Постоянный поток трафика
- Контролируется вручную во время проведения
- Меньше привлекает внимания
- Есть потолок по заявкам в день

### Куда отправлять пользователя на сайт или в сообщество?

### На сайт

- Товары до 2990 рублей
- Проверенный лендинг
- Игры, промо-сайты, там где не требуется оплата

### В сообщество

- Интернет-магазины, бренды
- Локальные бизнесы
- Сложные товары и **УСЛУГИ**
- Дорогие товары и **УСЛУГИ**
- Через таргет-Vk хорошо идут товары до 3000 рублей. Товары, которые не требуют много времени на принятие решения.
- В сообщество отправляем людей для дальнейшей их проработки и подготовки к покупке. Это товары от 3000р. И выше, сложные товары, дорогие товары, услуги.

#### Для кого подходит таргетированная реклама:

- o Продукты и услуги для широкого круга пользователей;
- o Тематические сообщества;
- o Интернет-магазины;
- o Игры, мобильные приложения;
- o Кофе, рестораны, фитнес-центры, клубы;
- o Мероприятия, концерты, вечеринки;
- o Инфобизнес, семинары, конференции.

#### Что нужно для эффективной обработки трафика из соц. сетей:

- o Яндекс Метрика и (или) Google Analitics одна из важнейших настроек, она позволит Вам в дальнейшем оптимизировать свои рекламные компании, отключать не эффективные источники трафика, увеличивать профит с эффективных;
- o Установка "целей" в метрике/аналитике;
- o Данные о компании (ОГРН, Политика Конфиденциальности и т.д.);
- o Код ретаргетинга также важная вещь, так как пользователя иногда можно и нужно догнать рекламой. И зная, какие пользователи заинтересованы в Вашем продукте, это сделать довольно просто;
- o UTM метки.

#### Особенности таргетинга Vk

- Портрет типичного пользователя: Студент(ка) третьего курса из Казани
- Средняя зарплата: 28 000 рублей
- Хорошо идут трендовые товары и услуги для массового рынка
- Избалованы рекламой и контентом
- Идеальный источник больших объемов трафика, если речь идет про всю Россию
- Соблюдать правила пунктуации и орфографии русского языка
- Никаких !!!!, РАСПРОДАЖА! и тп.
- Никакого насилия, рекламы запрещенных веществ, голых женщин и пр.
- Для мед.тематики нужны сертификаты
- Если продаете реплики нигде не указывайте, что это копии/реплики
- Если продаете низкокачественные товары, то не удивляйтесь, что вас не пропускают
- Нельзя использовать фотографии известных личностей. В последнее время модерация стала требовать подтверждения даже если Вы используете свою фотографию в тизере.

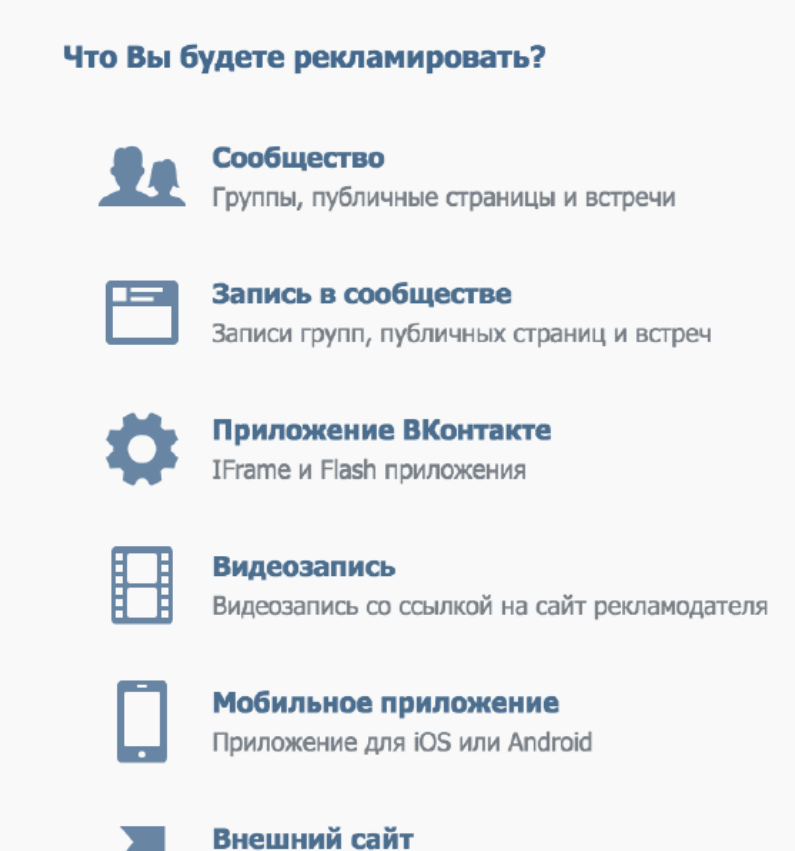

Любая ссылка на Ваш сайт

#### Форматы объявлений

 Изображение и текст: ключевую роль играет текстовая информация: заголовок и описание. Маленькое изображение - триггер для привлечения внимания. Такой формат подходит для *сложных товаров* и услуг, акций, новостей. Часто используется данный формат в случаях, когда к фотографии нужно и необходимо дополнительное описание.

#### Слова - триггеры

• Материальная выгода: скидка, распродажа, акция, дешево, бесплатно, спец. предложение • Ценность: научим, расскажем как, узнайте

• Конкурсы:

получите, заберите, не забудь забрать, твой новый, iPad бесплатно

Немного примеров:

### Продажи напрямую

- Короткий и понятный, интересный заголовок
- Убеждающее описание с доп. информацией

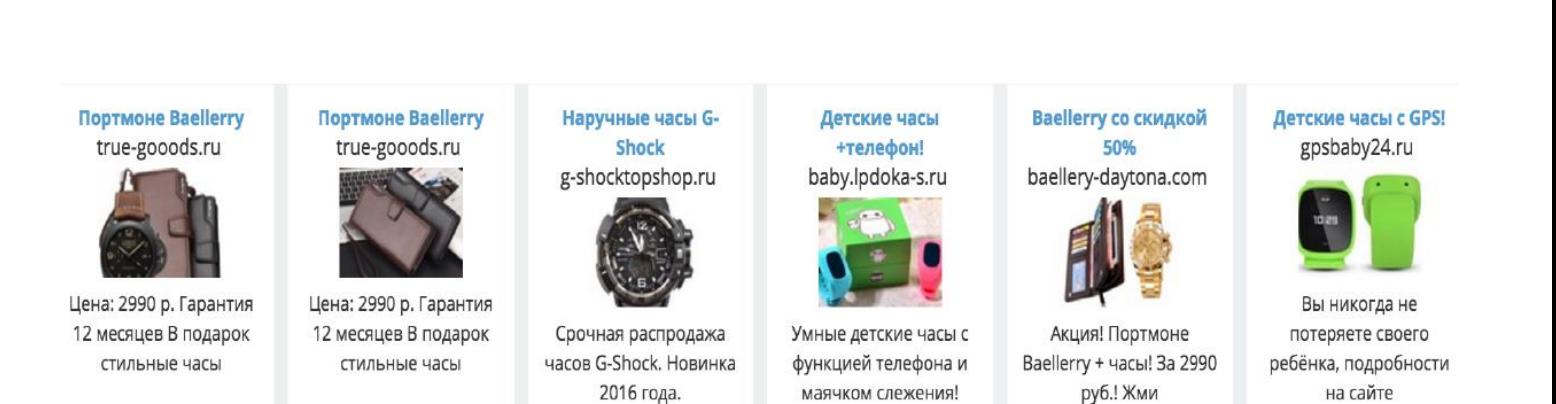

 Большое изображение: ключевую роль играет изображение. Именно изображение, в первую очередь привлекает внимание и вызывает желание нажать на объявление. Хорошо работает с любыми товарами.

#### Изображение должно быть:

- Ярким;
- Четким;
- Контрастным по отношению к цветам Vk;
- Крупные объекты на изображениях работают на 60% лучше, чем много мелких;
- Изображение должно быть вкусным;
- … или удивлять…

### Что хорошо работает

• Короткий и понятный, интересный заголовок • Креатив, яркий фон, текст на изображении

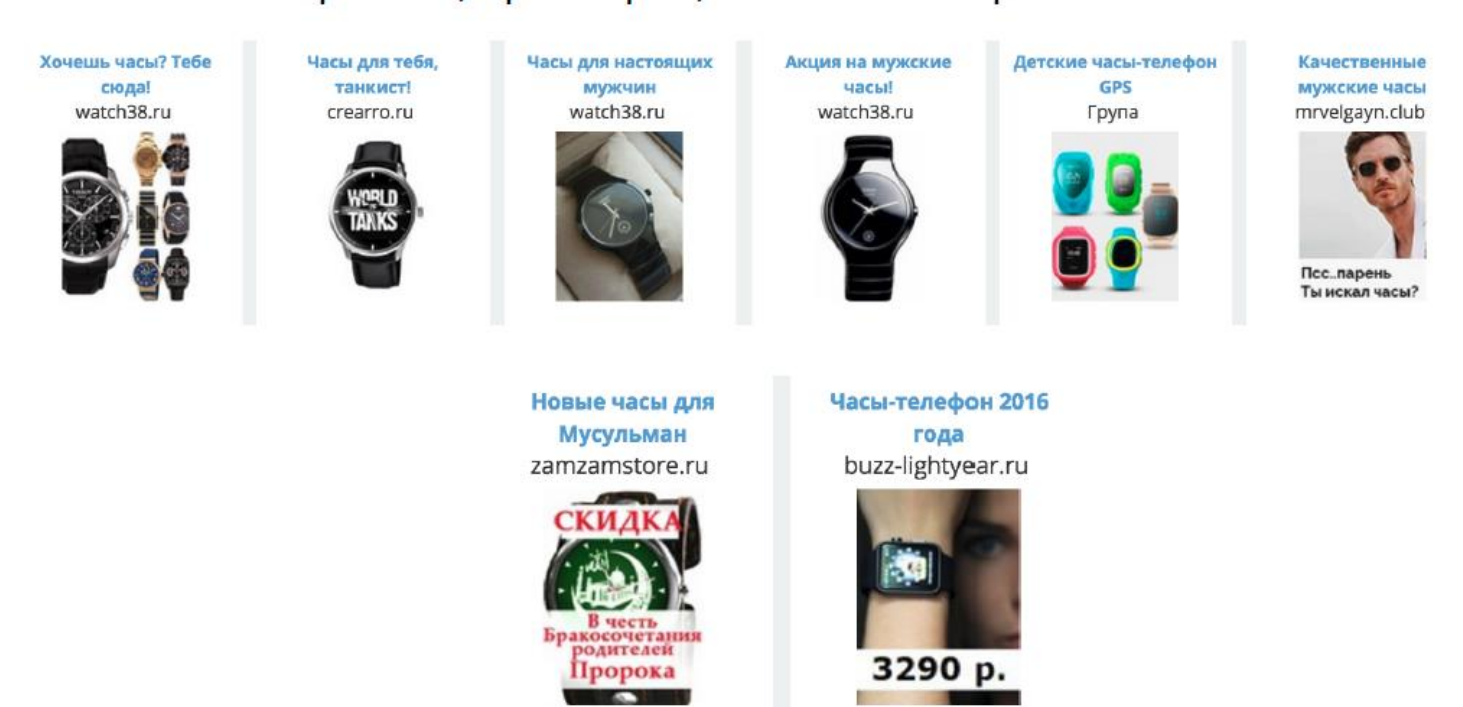

 Хорошо работают надписи на фотографиях. Важно: надпись не должна занимать больше 50% фотографии

### Эксклюзивный формат

- Убирает рекламу конкурентов со страницы
- Увеличивает размер изображения
- Увеличивает кликабельность
- Стоит в 2 раза дороже
- Конкурентные тематики, для аудитории ретаргетинга, и для аудитории своего сообщества

### Часы для автолюбителей! pokupochkii.ru

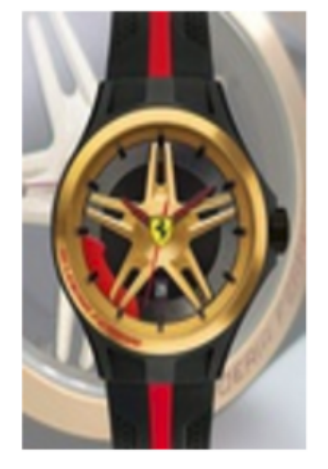

Плюс - убирает конкурентов из показа, то есть показывается только одно объявление. Но, стоит в два раза дороже. Практика показывает, что данный вид объявления не особо эффективен. Но, все нужно применять с умом. Эксклюзивную подачу в основном стоит использовать, когда в Вашей нише очень большая конкуренция. При всем остальном лучше использовать формат большое изображение. Также такой формат полезен для категории ретаргетинга, чтобы потенциально заинтересованные люди видели только Вас.

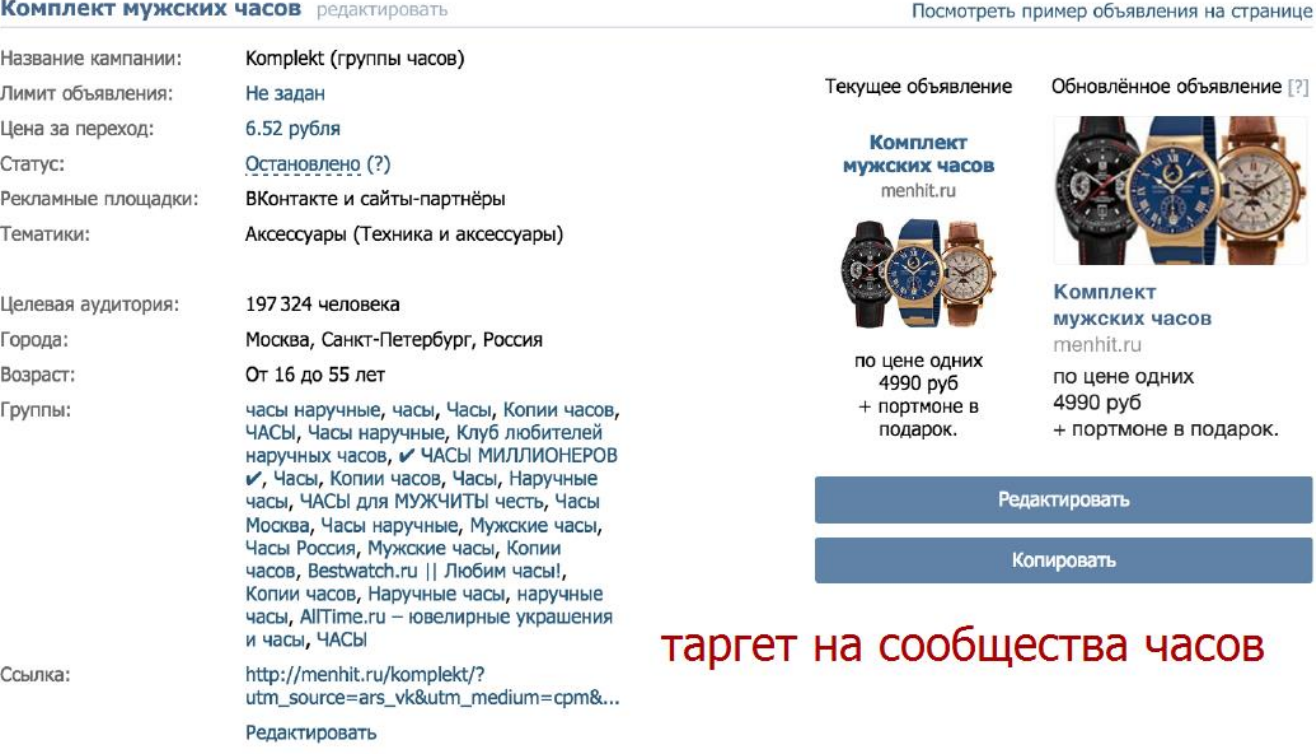

#### Комплект мужских часов редактировать

Обновлённое объявление [?]

Комплект мужских часов menhit.ru по цене одних

4990 py6 + портмоне в подарок.

Редактировать

Копировать

### бщества часов

**HAY** 

 При открутке рекламы по своей базе ретаргетинга обязательно убирайте другие критерии отбора в настройках. В ином случае людей совсем не останется.

## Тематика объявления

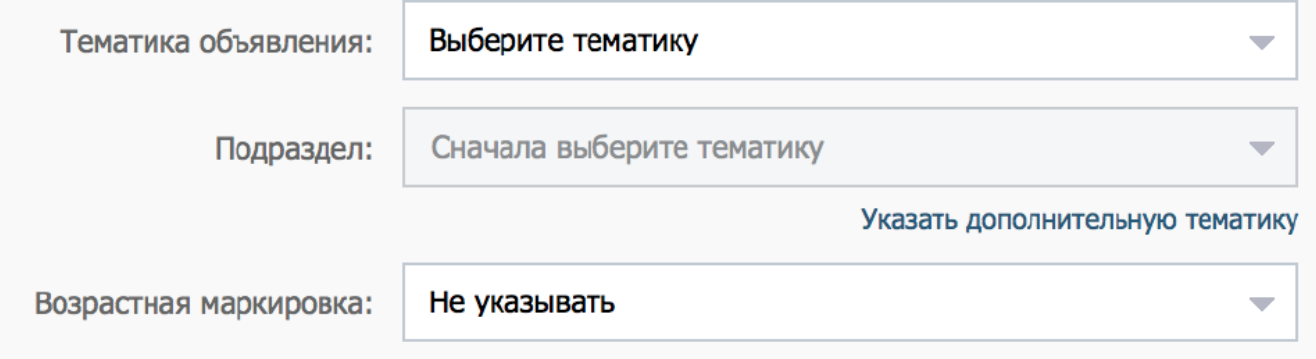

Выбираем либо тематику, либо сообщества.

# География

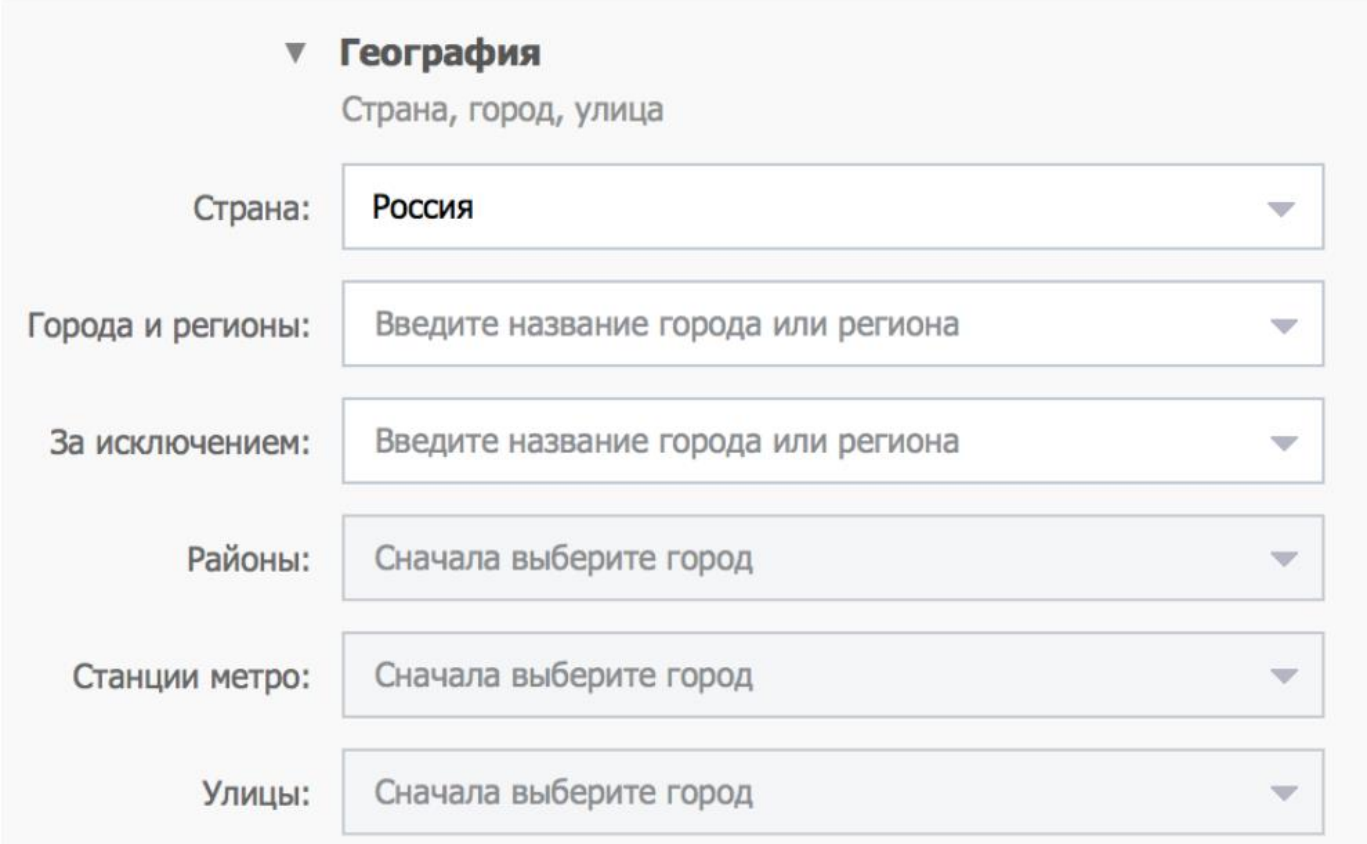

- Для офлайн бизнесов (при рекламе кофе, фитнес-клубов) можно выбрать район, станцию метро.
- Рекламируясь по всей России желательно исключать большие города миллионники жрут много денег, а току мало. Тестируйте А-В тестами. Запуская по отдельности на миллионники и на всю Россию за ИСКЛЮЧЕНИЕМ МИЛЛИОННИКОВ.
- При таргетинге на город ставим город+область
- Для городских сообществ очень важна отдельная настройка на близлежащие населенные пункты
- При продаже китайских товаров исключить города-МИЛЛИОННИКИ
- Районы, станции метро, улицы только в случае локального бизнеса - кафе, рестораны, фитнес и т.д - отдельные кампании
- В случае локальных бизнесов лучше указывать название города в объявлении
- Люди живущие близко от большого города пишут в анкете название именно этого большого города;)
- Настройка на школы очень эффективна географически (рассказать про Мытищи)
- Разделение по странам снижает среднюю стоимость перехода, по городам - позволяет полностью обрабатывать эти города, но трудозатрат очень много

# Демография

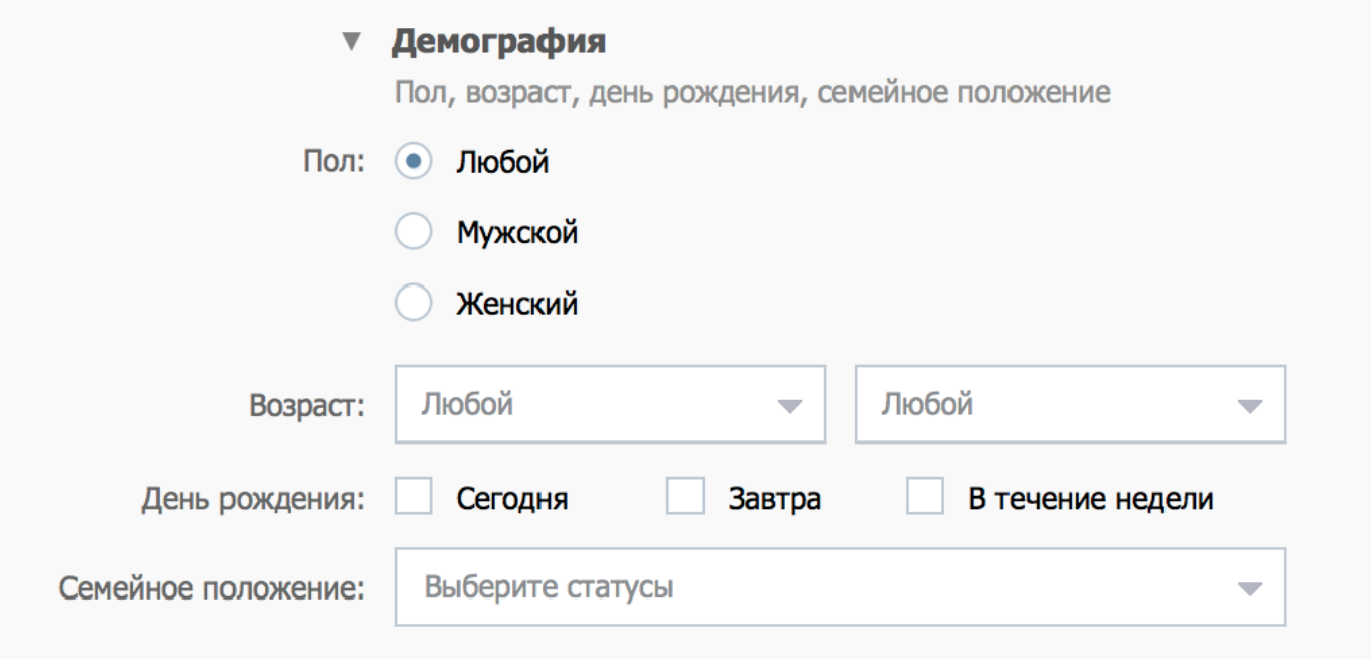

#### Разделять ли аудиторию?

- Однозначного ответа нет. Но, для более эффективного таргетинга, + в стратегических умыслах, стоит *разделять и сегментировать аудиторию*. Основной плюс в том, что Вы будете знать, какая аудитория лучше конвертируется на какой товаре. И зная это, Вы с каждым разом будете настраивать и запускать все эффективнее и качественнее таргетинг и соответственно получать более конверсионные результаты.
- Да, если есть подозрение, что кто-то может быть больше заинтересован (в таргетинге важно найти наиболее эффективную аудиторию и рабоать с ней)
- Женщинам легче продавать мужские товары "в подарок"
- Мужчинам сложно продавать женские товары "в подарок"
- У церебро есть очень функция настройки на "дни рождения второй половинки"

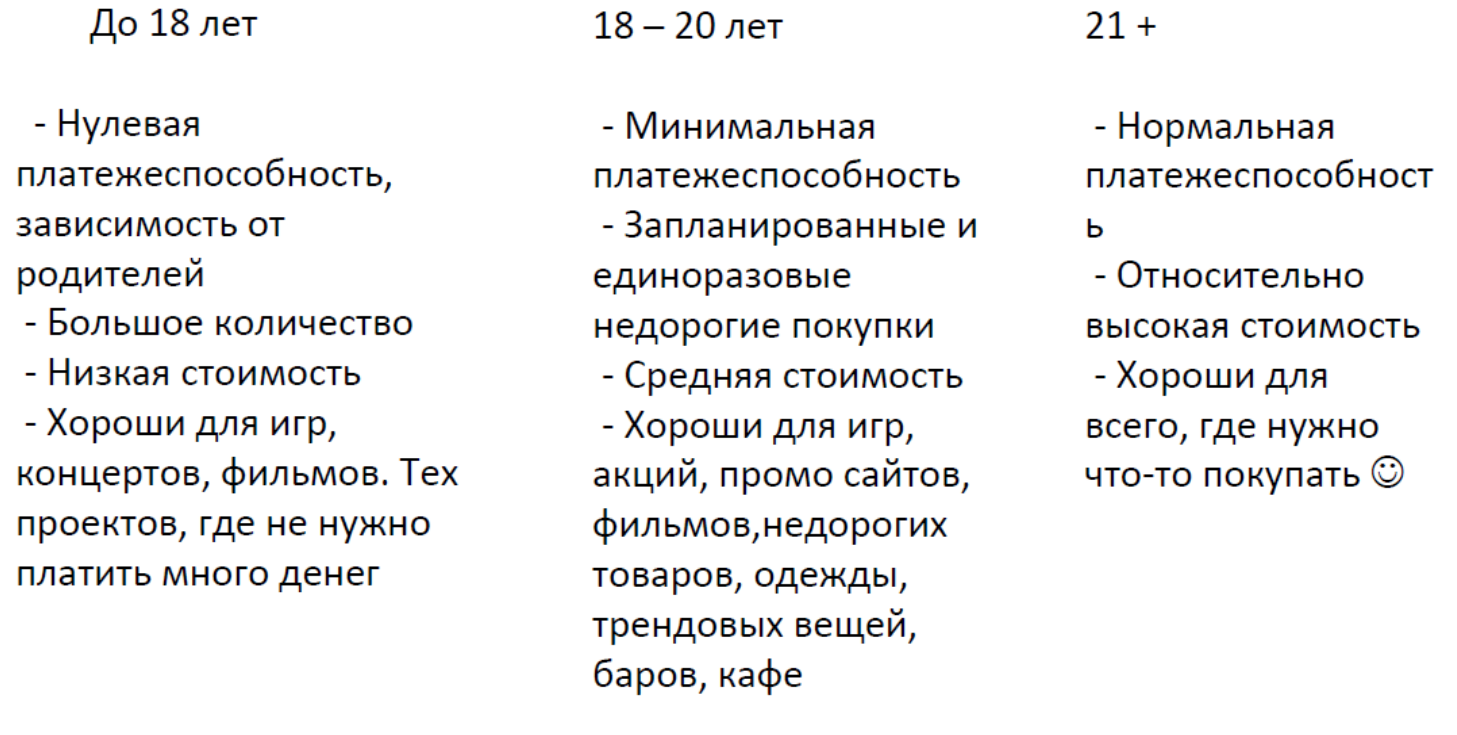

- Основная платежеспособная аудитория это 21 и выше.
- Семейное положение не выставляем без надобности. Так как многие не указывают это в своих анкетах.
- Графа "Интересы" не всегда актуальные данные в профилях пользователей не использовать данную настройку.
- Графа "Категории интересов" одна из Важных настроек:
- Берет информацию из интересов и тематики  $\bullet$ сообществ, в которых состоит пользователь
- Средняя эффективность
- Подходит для товаров и услуг с широкой целевой аудиторией
- Больше объявлений, оплата за клики
- Лучше делать 1 кампания 1 категория интересов

# Графа «Сообщества»

- Основная настройка таргетинга в Вконтакте
- Если человек состоит в сообществе, значит ему интересна тематика, он готов получать информацию
- Подходит для всех товаров, клиентов, услуг и брендов
- Используем всегда, 90% рекламных кампаний настроены на сообщества
- Есть возможность исключать сообщества

### Как подбирать сообщества

- 1. Сообщества конкурентов потенциально самая горячая аудитория.
- 2. Сообщества по узким сегментам "Автомобильные кресла" тёплая аудитория.
- 3. Сообщества по главной тематике вообще например сообщество "AUDI"

### Важные моменты

- На этапе тестирования подбираем по 25 сообществ для каждой аудитории (например. Девушки 25 сообществ, автомобилисты - 25 сообществ);
- Выбирая паблик смотрите на общую активность аудитории (лайки, репосты, комментарии);
- Не смешиваем сообщества с разными аудиториями;
- Популярные сообщества можно найти на: <http://allsocial.ru/communities/>и <http://futuremedia.co/analytics/>

# Графа «Приложения и сайты»

- Только те сайты, на которых есть виджет Вконтакте
- Можно таргетировать и на приложения, например, по знакомствам
- Подходит для рекламы игр таргетинг на игры конкуренты, но настройка на паблики круче

# Галочка «Путешественники»

- Выходят в ВК из разных стран
- Платежеспособная аудитория
- Определяется по ір страны, и по гео-меткам к фотографиям
- Знают где купить качественные товары, и как попасть за границу
- Подходят для рекламы туров, товаров для путешественников, сервисов для путешественников
- Настройка на путешественников через паблики
- Путешественники считаются платежеспособной аудиторией тестировать.
- Примечание: приложение в Vk "Поиск мертвых" определяет сколько мертвых подписчиков в паблике. - https://vk.com/app2732533 212537603
- Помните, чем больше Вы настроек ставите, тем больше Вы сужаете аудиторию. Не сужайте без надобности аудиторию.

# Оплата за клики СРС

- Просто и понятно, не нужно следить за СТР
- Нельзя сэкономить денег
- •Используем для широких аудиторий, для категорий интересов
- Начальная ставка для взрослой аудитории 4 рубля.

# Оплата за показы СРМ

- Требует внимания, отслеживания показателей •
- Позволяет сэкономить денег
- Можно потратить очень много денег
- Начальная ставка для взрослой аудитории:
	- 2 руб долгая рекламная кампания

рекомендованная ставка - быстрая рекламная кампания

• Ограничение в 100 показов на человека - для привлечения новых пользователей

- Все зависит от аудитории и прогнозов.
- Не используем рекомендованную цену. Первоначально ставим в 2-3 раза дешевле. Потом смотрим за рекламной компанией, если откручивается хорошо, то оставляем. Если плохо, то "играем" со ставкой. При выставлении минимальной ставки, мы затягиваем открутку. Есть стратегия, разгона тизера, можно использовать ее в таргете. Но аккуратно.
- Если нужен быстрый тест рекламной компании, объявления то ставим "околорекоммендованную" цену. Произойдет быстрая открутка объявления и можно будет судить о эффективности объявления, востребованности товара, правильности выбора целевой аудитории.
- Обязательно ставьте ограничения 100 показов на человека так как, если человек не зашел на объявление, которое ему было показано около 100р. Значит он точно не наш клиент.
- Выставить ниже 100 показов на человека техническими средствами Vk невозможно, но есть сервис http://антислив.рф, с помощью которого можно это сделать. Так как по сути, достаточно показать человеку 10-20 раз, и если он не нажал на объявление, то не стоит тратить деньги на показ рекламы ему. Промокод от нашей команды - Vga дает скидку 15%. Так же с помощью этого сервиса можно проводить быстрые А - В тесты в режиме ротации (когда одно объявление тестируется, а другие останавливаются именно на этот период).

### Клики или показы

### СРС (клики)

- Широкая аудитория
- Не уверены в аудитории
- Настраиваем 7 объявлений за клики и 3 за показы

СРМ (показы)

- Уверены в аудитории (например в сообществах конкурентов)
- Небольшая аудитория (около 30К)
- Оплата за клики не работает или дорого
- Настраиваем 7 объявлений за показы и 3 за клики

# Особенности ретаргетинга

- Позволяет показывать рекламу посетителям вашего сайта
- Позволяет показывать рекламу по вашей базе пользователей
- Работа с заинтересованной аудиторией
- Хорошая стоимость и конверсия в покупку при ретаргетинге с сайта, но небольшое количество аудитории
- Ретаргетинг это очень мощный инструмент. Так как собрав аудиторию через [https://церебро.рф](https://церебро.рф/ref/platin), можно таргетироваться на горячую, заинтересованную, качественную в покупке аудиторию.
- [Церебро](https://церебро.рф/ref/platin) сервис по сбору баз для ретаргетинга. Промокод в подарок *Platin* дает *+ один месяц в подарок.* Группа Vk - [https://new.vk.com/cerebro\\_vk](https://new.vk.com/cerebro_vk) - для подробного ознакомления.

# Как использовать

- Загрузить имеющуюся базу
- Собрать с помощью Церебро
- Наглядная демонстрация настройки в Vk кабинете начинается с 0,55 минуты (вебинар №6-1). Подбор целевой аудитории через Церебро - 1,00 минуты (вебинар №6-1).

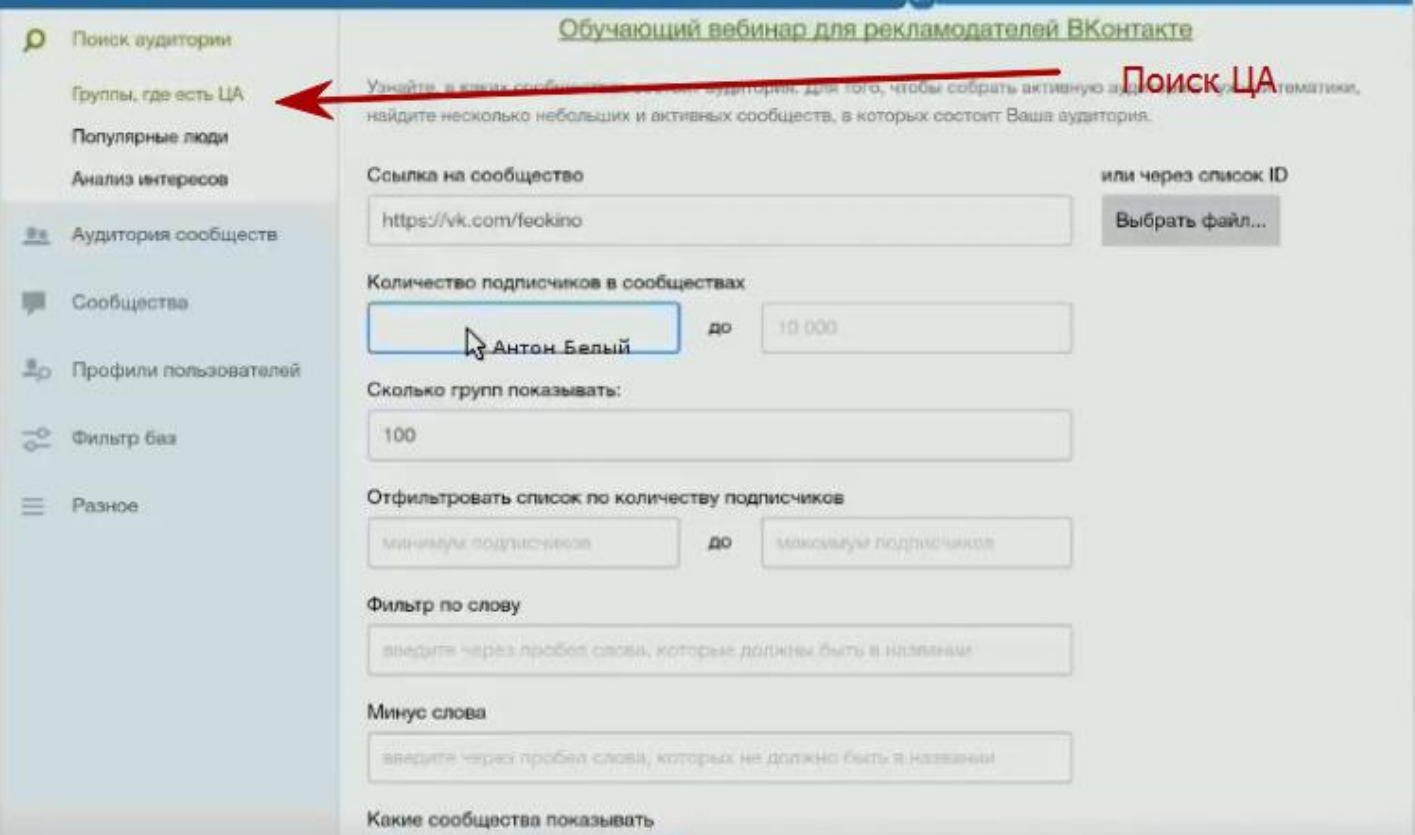

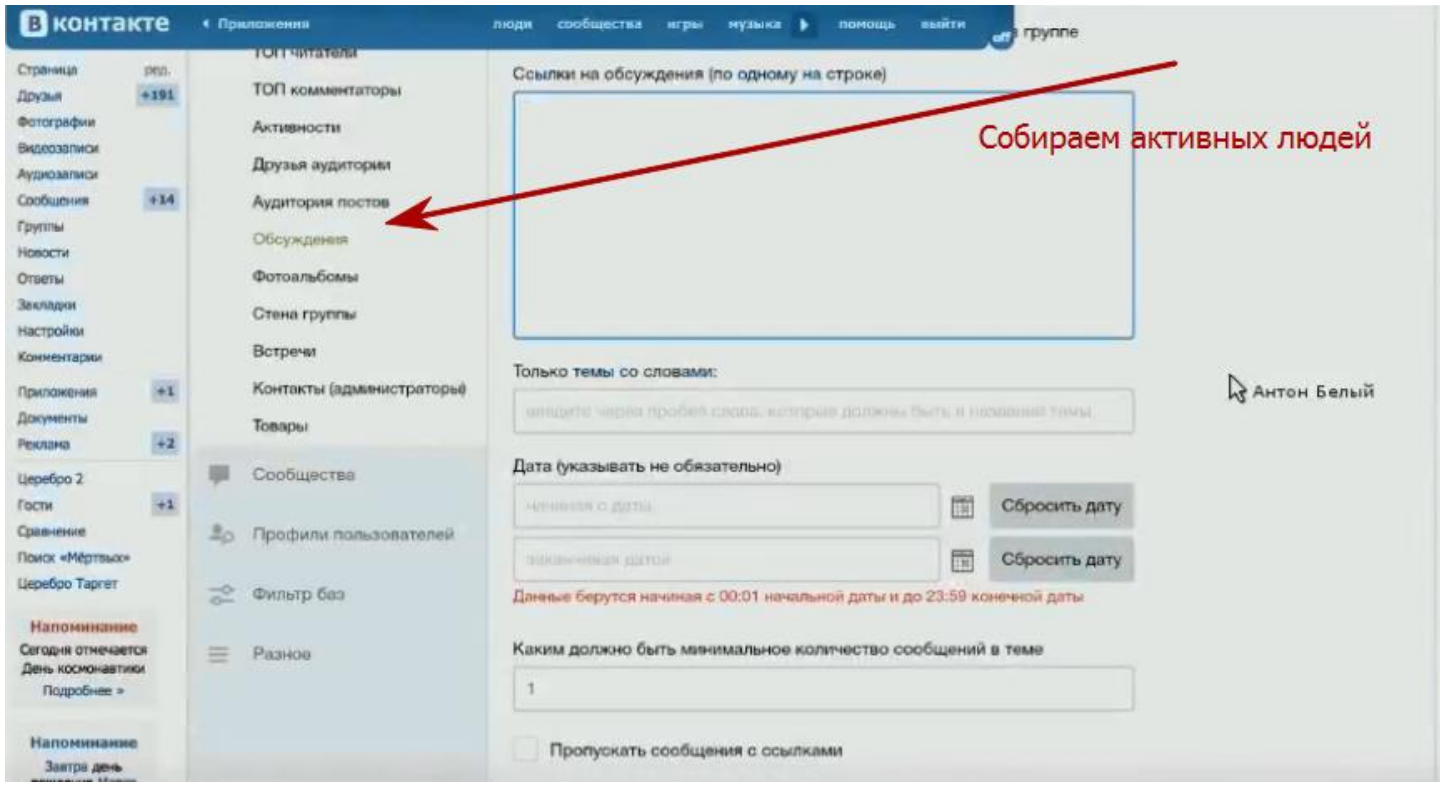

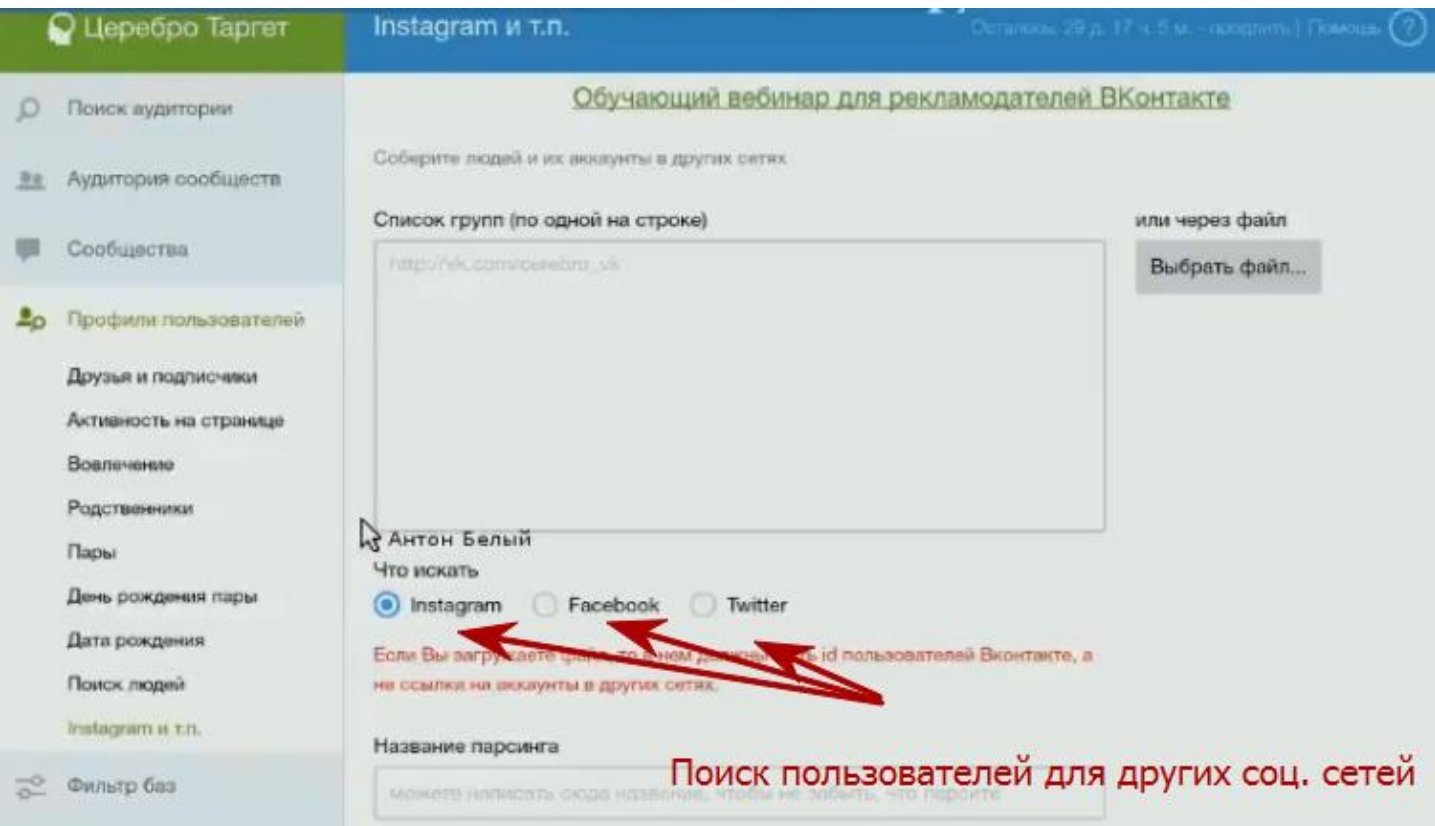

Возможна выгрузка пользователей других социальных сетей, для дальнейшей рекламы в них.

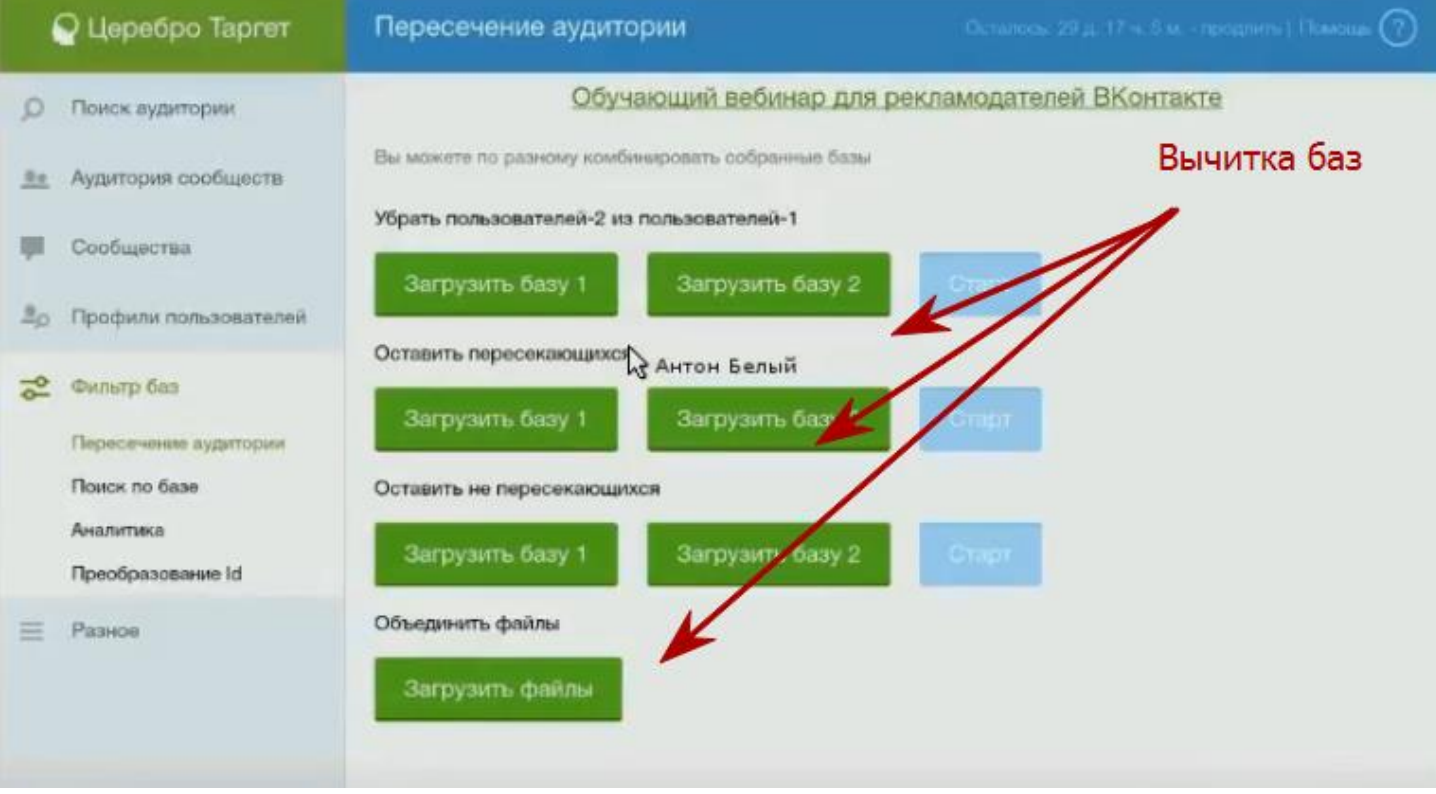

**!**Очень хорошо работают мероприятия в таргет VK.

- Важное примечания: рекламные компании всегда следует разделять. Минимум по:
	- o Конкурентам
	- o Узким интересам
	- o Широким интересам
	- o Категории интересов
	- o Дни рождения
	- o Ретаргетинг
- В первую очередь это делается для последующей аналитики и увеличения эффективности данного инструмента -убираем неэффективные объявления и аудитории, оставляем самые лучшие откручиваем по полной.

# Что нужно для запуска тестовой РК?

- Внешний вид объявления, пол, возраст, геогрфия, сообщества
- 10 объявлений либо 7 за клики 3 за показы, либо наоборот в зависимости от аудитории
- Ограничение в 100 рублей на каждое из объявлений
- Обязательно: при тесте ограничение 100р. на каждое объявление. В ином случае рискуете потерять все деньги на балансе. Потом, когда уже уверенны в самом объявлении, аудитории уже можете повышать лимиты.

# Порядок действий

- 1. Создаем 10 различных объявлений
- 2. Выставляем лимит в 100 рублей
- 3. Запускаем, смотрим на результат

### **Устраивает**

- 4. Находим объявление-лидер
- 5. Находим эффективный элемент
- 6. Создаем больше объявлений

7. Делаем сплит аудитории

используя объявление-лидер

### Не устраивает

4. Проверяем другие объявления 5. Проверяем другие аудитории 6. Находим лучшую из худших, делаем сплит аудитории с разными объявлениями

Если нет кликов, то либо это плохое объявление, либо не целевая аудитория. Если клики есть, а конверсии нет - плохой лендинг, требуется анализ и проработка лендинга.

# 3 варианта хода РК

- 1. Дешево, не конвертит
	- меняем тизеры, цену не меняем
	- аккуратно повышаем цену
- 2. Дорого, конвертит
	- смена СРС и СРМ, юзаем церебро
	- тизеры не меняем
- 3. Дорого, не конвертит
	- меняем тизеры, СРС и СРМ, цену, церебро
	- вероятнее всего придется отключить совсем

# Объявления не проходят модерацию

- Выяснение причин
- Проверка на орфографию, и все ли поля правильно заполнены (обратите внимание на «тематикау» и «подраздел»)
- Письмо в поддержку, большое, длинное, с аргументами

# Снижаются показатели по РК

- Меняем изображения на объявлениях
- Поднимаем ставку на 0.5 или 1 руб.
- Дробление аудитории
- Настраиваем РК на другую аудиторию

# Все аудитории дают плохой результат

- Берем лучшую из худших и делаем сплит аудитории
- Находим эффективные сообщества после дробления и используем их

# Объявления не крутятся и дают мало показов

Увеличиваем ставку

# Плохая конверсия в покупателей

- Либо неправильная аудитория (мало кликов, маленькая конверсия)
- Либо плохой лендинг(много кликов, маленькая конверсия)

**Фотострана**

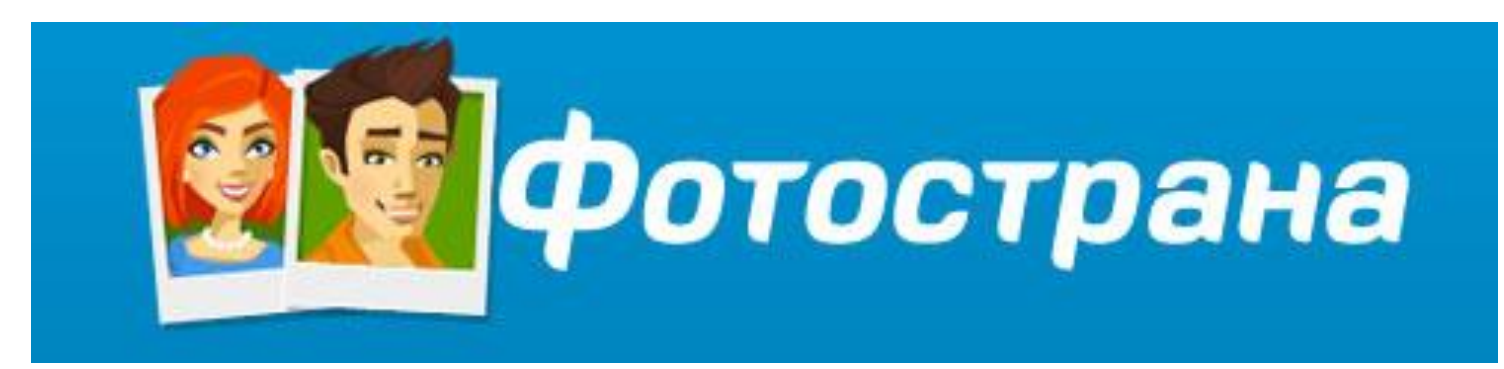

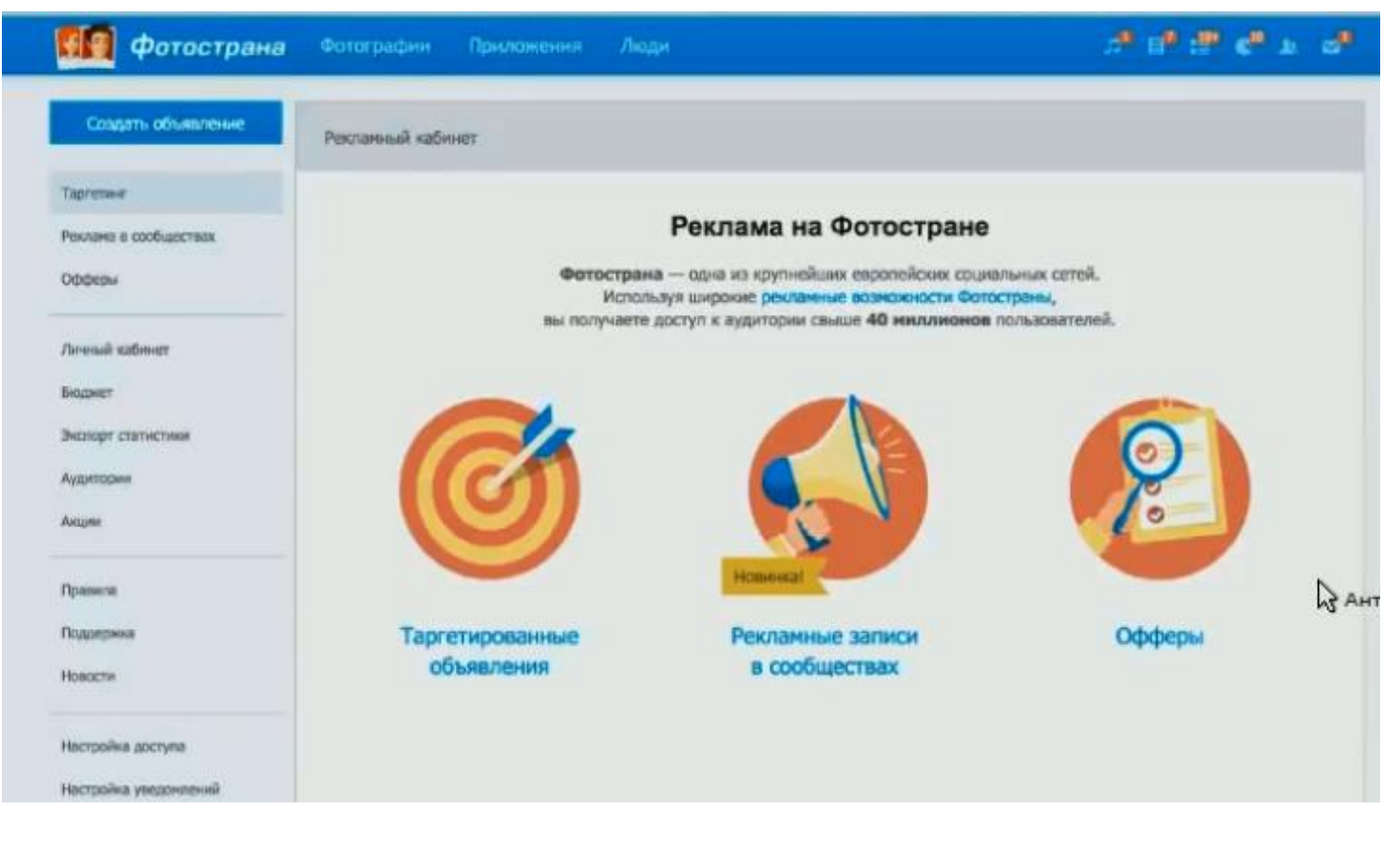

Офферы не используем - это просто вы платите людям, за то, чтобы они заходили на Ваш сайт.

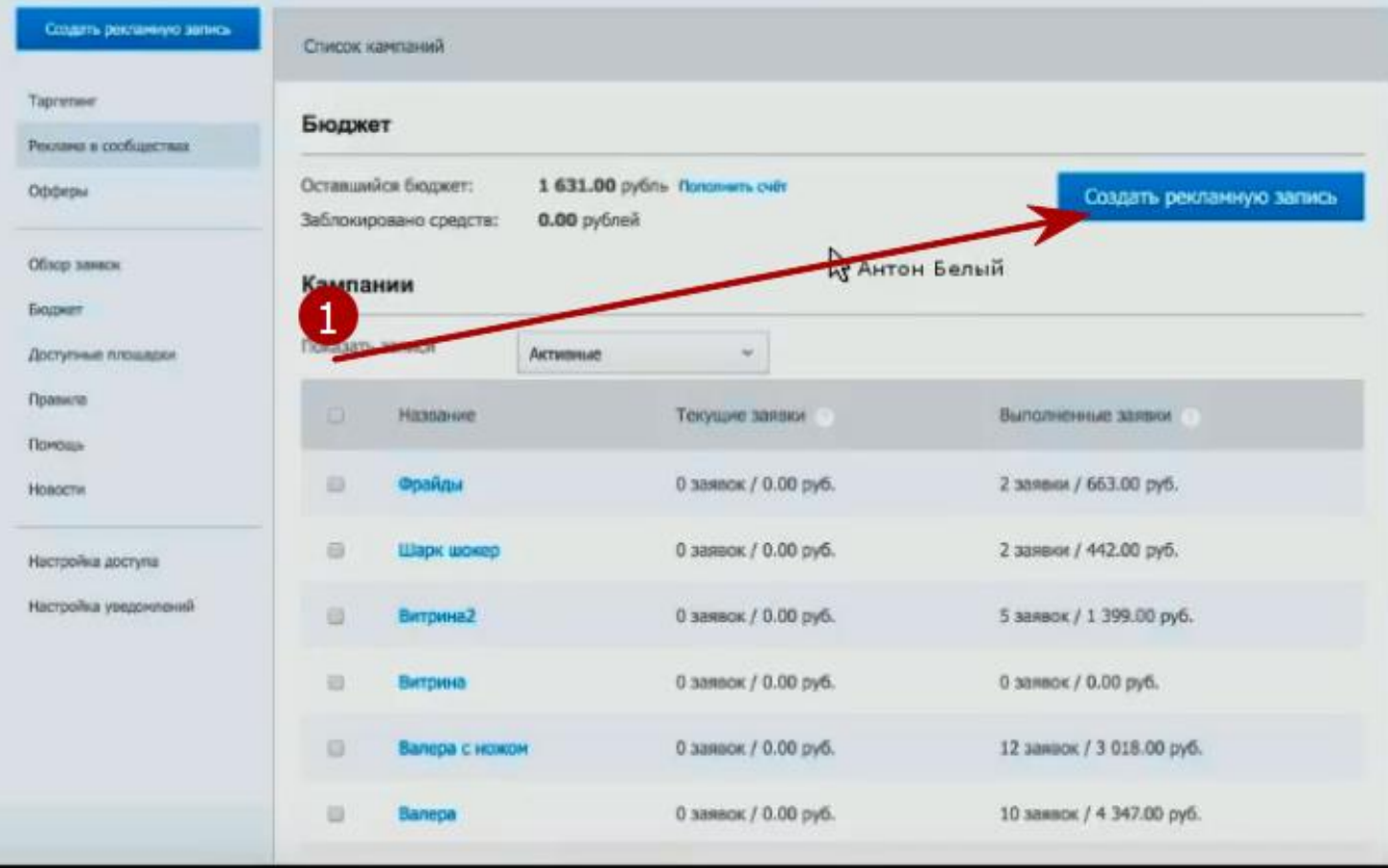

Видеоописание - 2,35 мин.

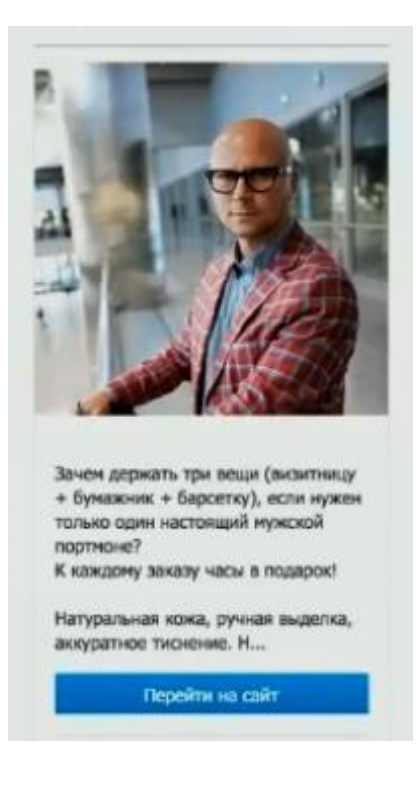

- Так выглядит объявление для сообщества.
- Выбираем возраст, пол но тут лучше не сужать аудиторию, т.к. участников итак мало. Смотрим по обстоятельствам.

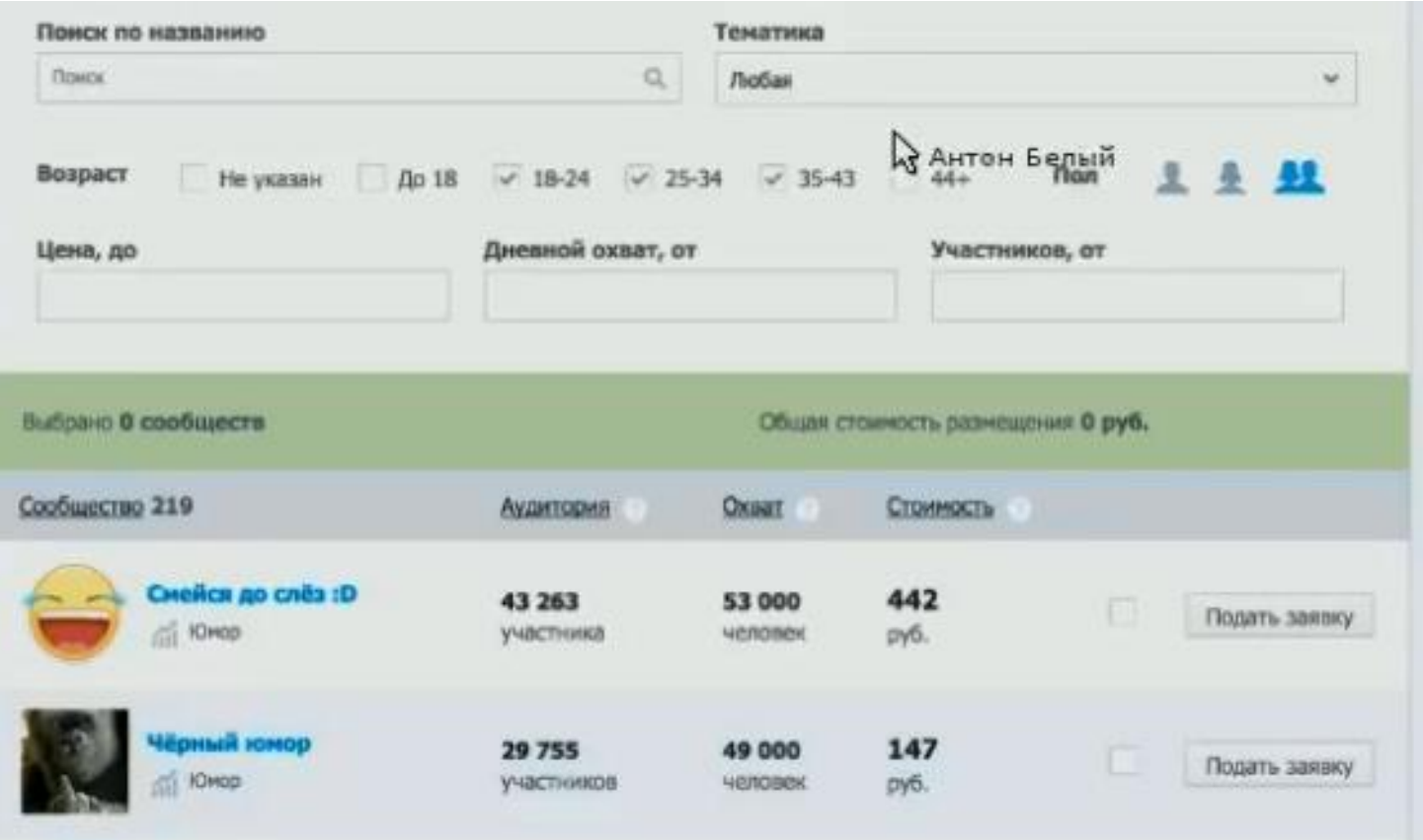

- Аудитория в фотостране достаточно взрослая, адекватная, хорошо конвертится.
- Сообщества выбираем по охвату и количеству.
- Есть возможность просмотра статистики.

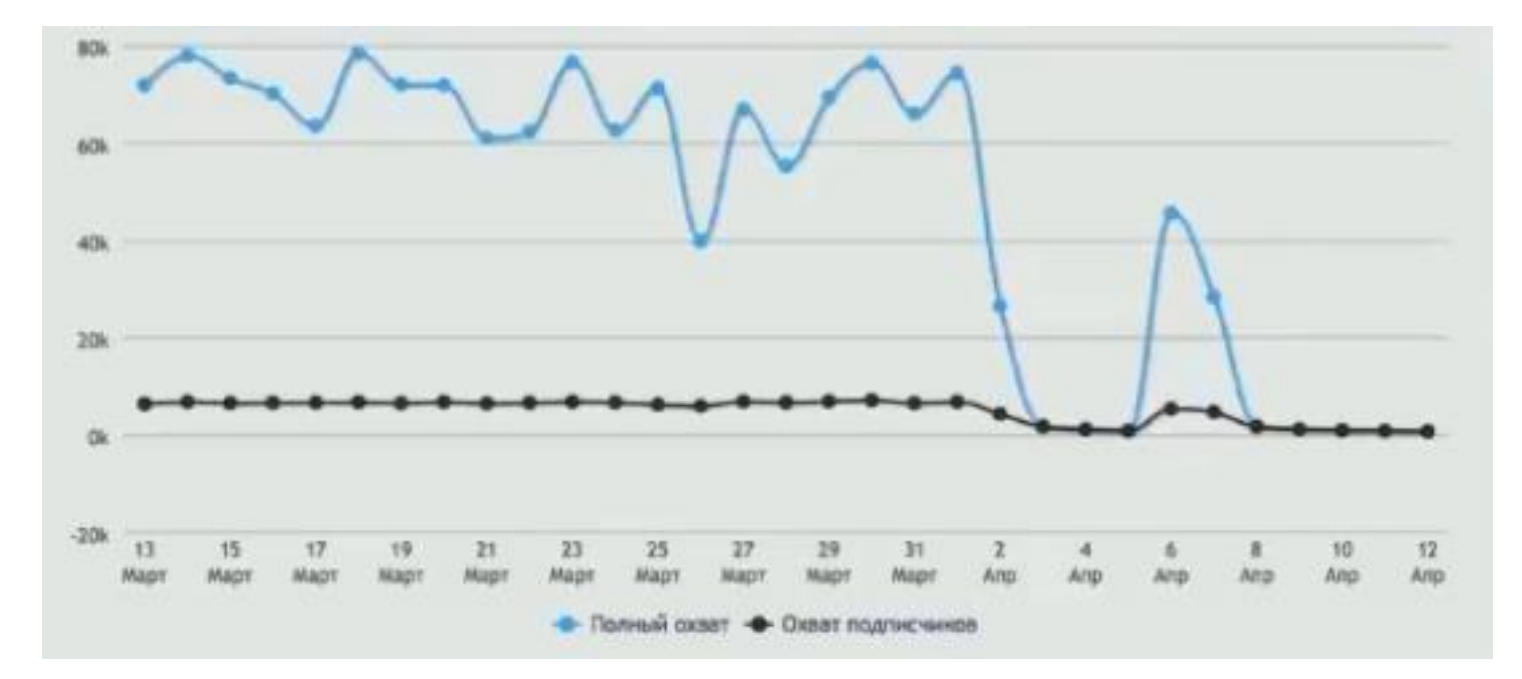

 Выбираем время размещения и отправляем заявку. Далее администраторы (примечательно быстро) подтверждают заявку.

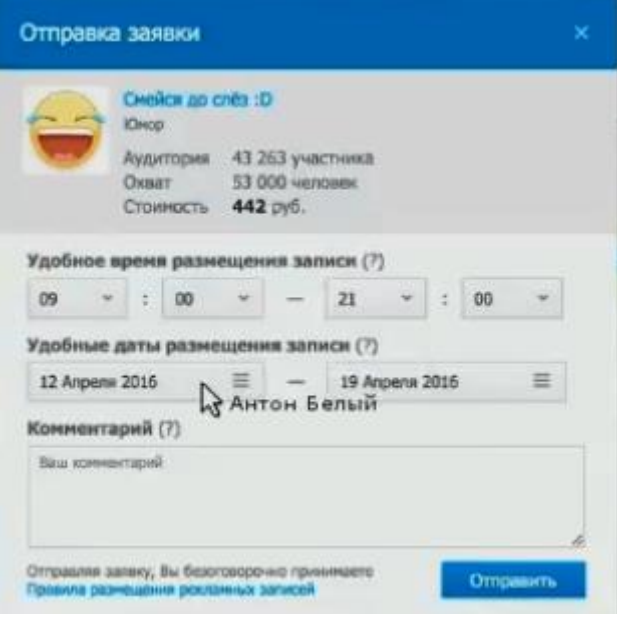

- В фотостране пропускают все. Самое главное не делать в тексте ссылку. Ссылка идет отдельно.
- UTM не забывает прописать.

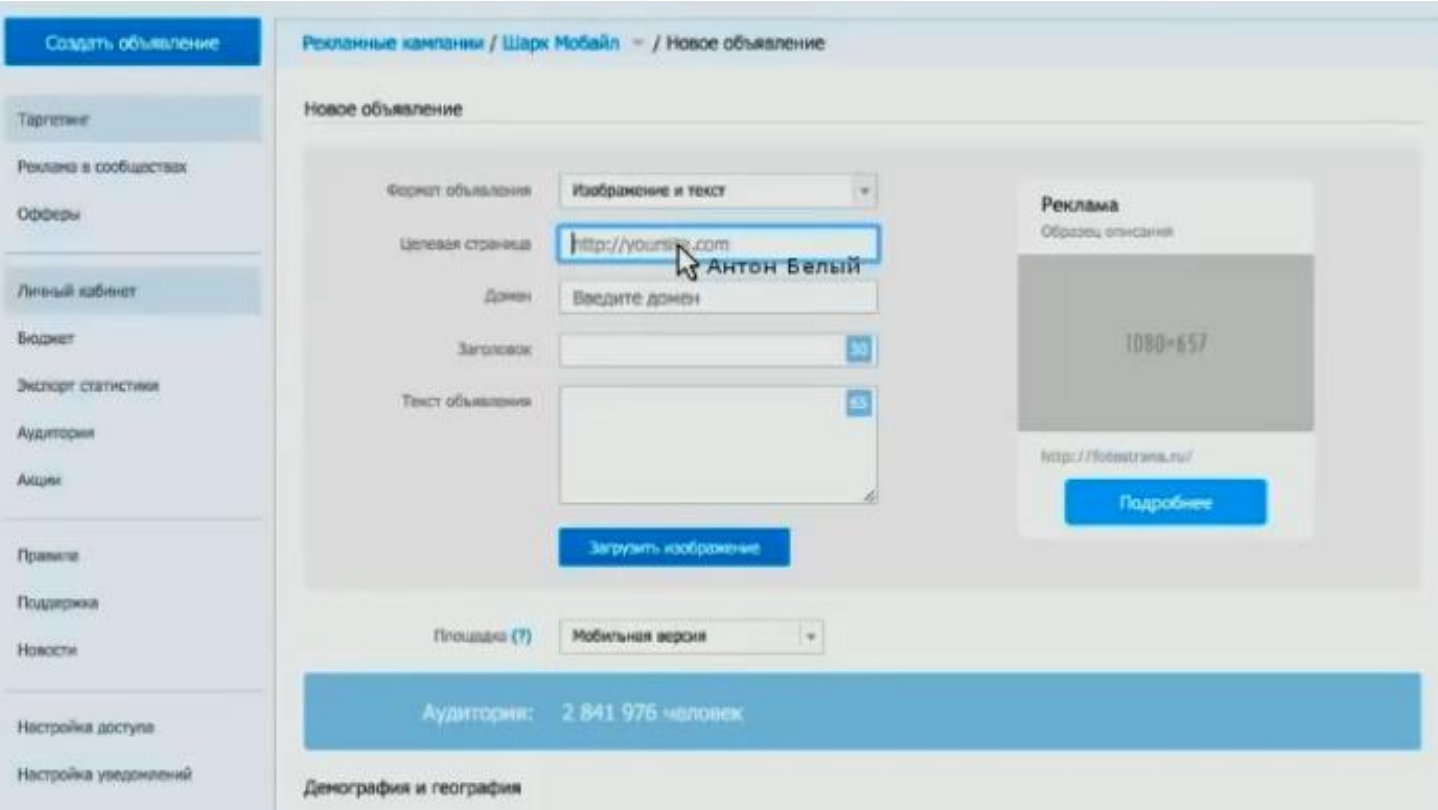

- По таргету лучше себя показал мобильный трафик поэтому предусмотрительно делайте мобильный лендинг. Опять же нужно тестировать и веб версию.
- В основном наcтройка по таргету такая же, как и в Vk.
- Мобаил трафик тарифицируется только за переходы.
- Основной плюс фотостраны мало конкуренции, но много не выжать. Но дешево. Пробуйте тестируйте.
- Есть еще и другие источники трафика нужно искать, и тестировать.

### **Вторая часть**

Как найти эксклюзивныe товары, которые массово не продают, но которые хорошо продаются.

### Поиск товара - неочевидные способы

- $1.$ Лидвертекс - с ним работает множество людей.
- А значит можно найти их лэндинги...
- И посмотреть что продают, и как продают.
- Это не всегда можно сделать через сервисы аналитики

• С помощью сервиса <http://statonline.ru/> смотрим какие домены расположены на определенных ДНС серверах.

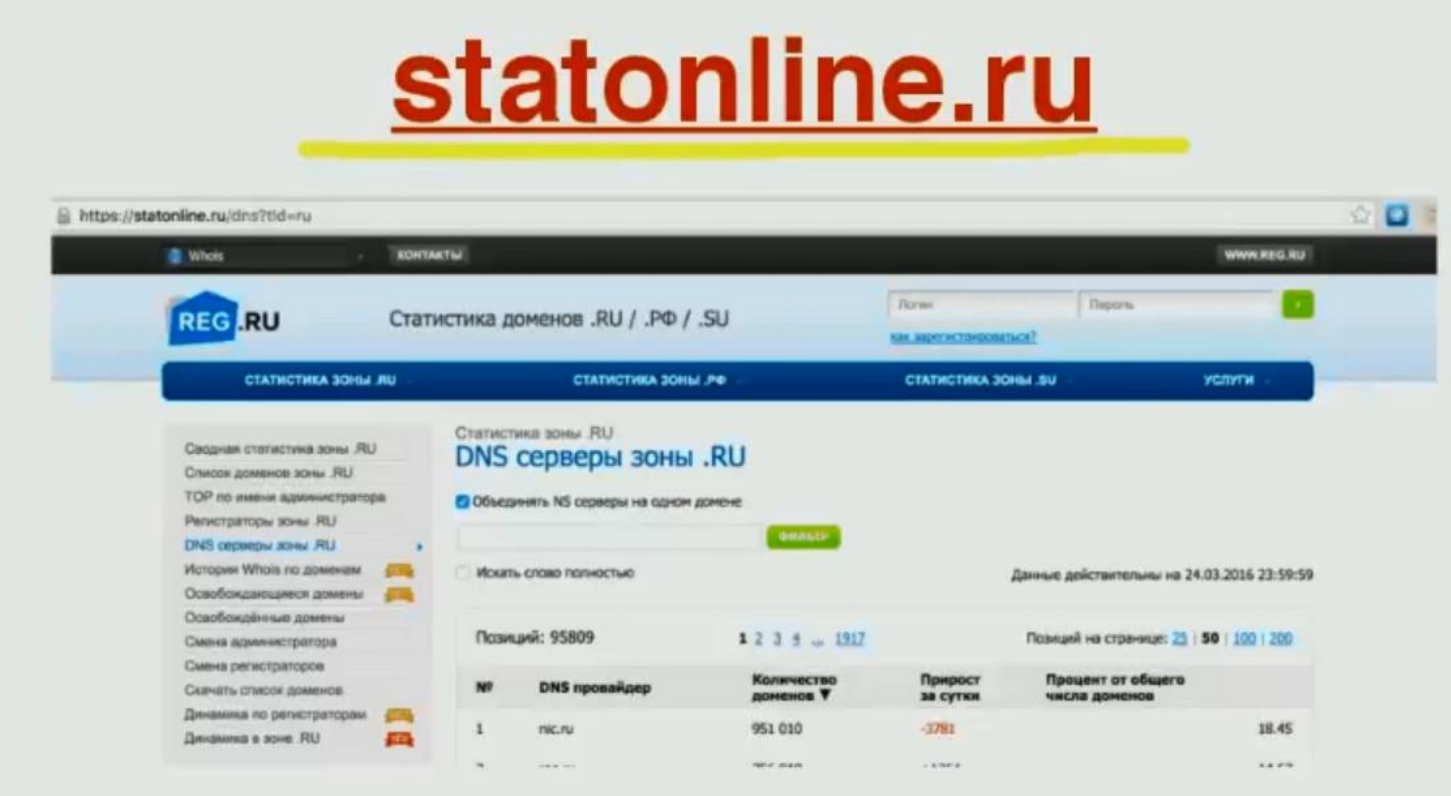

 Зная ДНС-сервер, мы можем найти сайты, которые на них расположены. А, следовательно, можем проанализировать, что продают и какими методами продвижения пользуются.

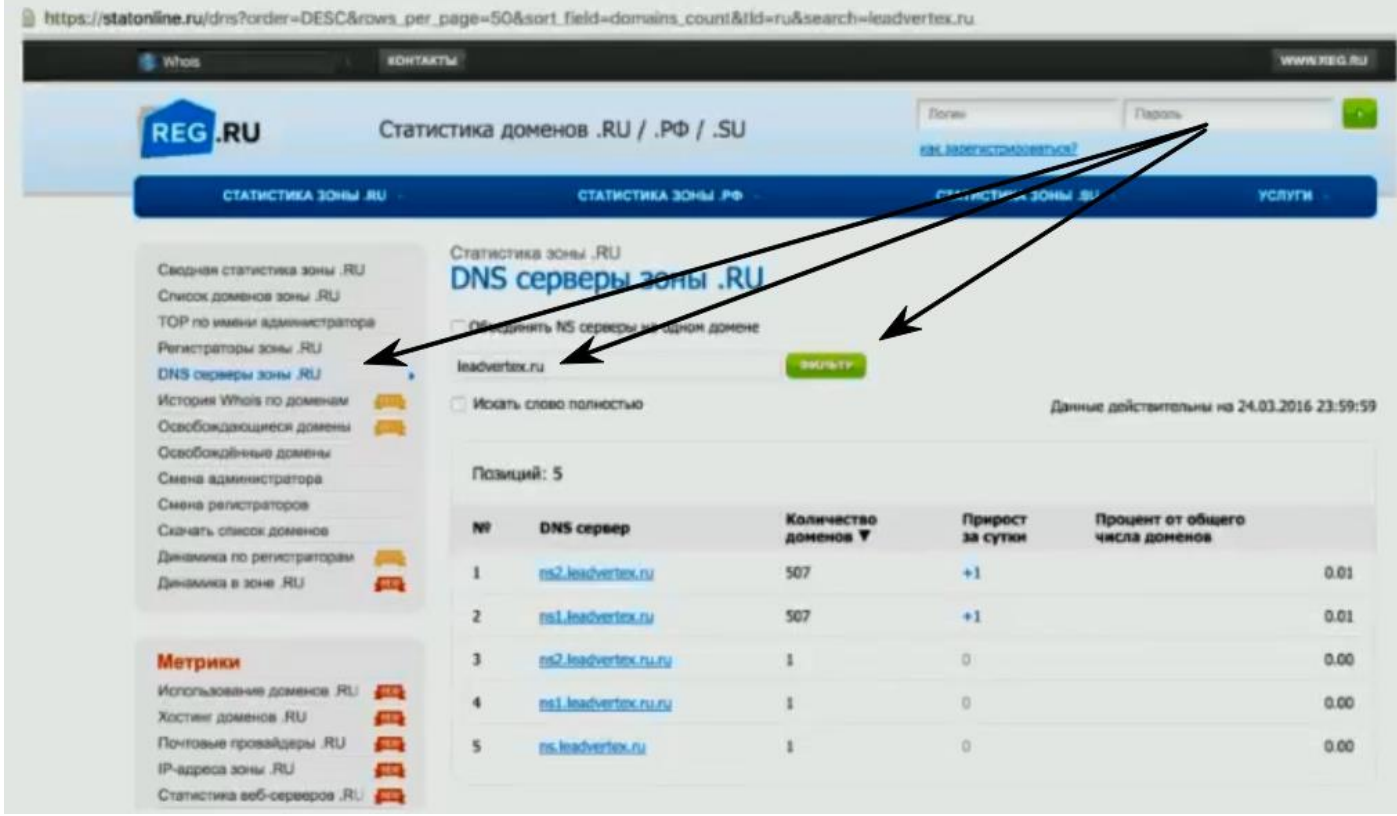

Смотрите внимательно, в большинстве своем, тут продают как у всех. Но есть и интересные товары.

- Узнаем востребованность товара через номер заказа. Если при повторном заказе через сутки, номер разительно отличается - делайте выводы.
- Смотришь на товар, думаешь, ну как он может продаваться. А путем повторного заказа выясняется, что этот товар очень востребован.
- Тут же можно найти *партнерки закрытого типа*, которые особо не афишируются. И запартнериться с ними.
- На заметку: Vk-таргет не для ширпотребных китайских товаров, у которых огромная конкуренция и большой демпинг.

### Создание правильных обьявлений.

Создаем в начале 10 объявлений с одинаковой картинкой,  $1$ но с разными заголовками!

(пусть в начале первое объявление пройдет модерацию)

Запускаем все 10, смотрим какие объявления наберут  $\overline{2}$ . наибольший CTR

(СТR = Количество кликов/количество показов х 100%.

- Выбираем 3 лучших, остальные убираем. З.
- На эти 3 лучших создаем по 5 новых объявлений, но уже  $4.$ добавляем новые картинки...
- Не додумывайте за покупателя. Протестируйте и Вы увидите какое объявление работает лучше.

#### Алгоритм:

- Сначала 10 одинаковых, но с разными заголовками. Выбираем три лучших. Далее, на основе каждого из трех лучших, создаем 15 (по пять на каждое) с теми же заголовками, но с разными картинками. И снова запускаем. В итоге может быть останется 3-5-7 рабочих объявлений.
- *Если работает не трогайте!*
- Если модераторы не пропускают, то можно задать конкретный вопрос: "Что мне нужно изменить, чтобы меня пропустили?" - тогда они уже конкретно могут ответить. *Не имейте страха перед модераторами.*

### Если что - пишите в службу поддержки. Либо сразу изменяйте то, что они просили.

- Сегментируйте аудиторию. Сокращайте, *сужайте* аудиторию, используя Церебро (промокод вверху).
- Для тестирования вместо лендинга объявление на Авито.

# Модерация

- Пишем в службу поддержки и спрашиваем чего не нравится!?
- Заменяем на сайте вещи, которые могут вызывать неприязнь.
- Пробуем пройти модерацию позднее.
- Иногда можно копировать объявления «до результата».
- *Фишка*, которая может сработать: не пропускает модерация не заморачиваемся, копируем объявление и отправляем снова на модерацию. Суть построена на том, что модераторов много и новое объявление может попасть на другого модератора, который пропустит. *Важно учитывать:* не подавайте сразу, выждите какое-нибудь время. Снова не пропустили, значит снова копируем. Это полезно, когда изначально Вы знаете, что объявление хорошее CTR-истое, и нужно, чтобы оно работало. В ином случае, просто создайте другое объявление.

# Сужение ЦА...

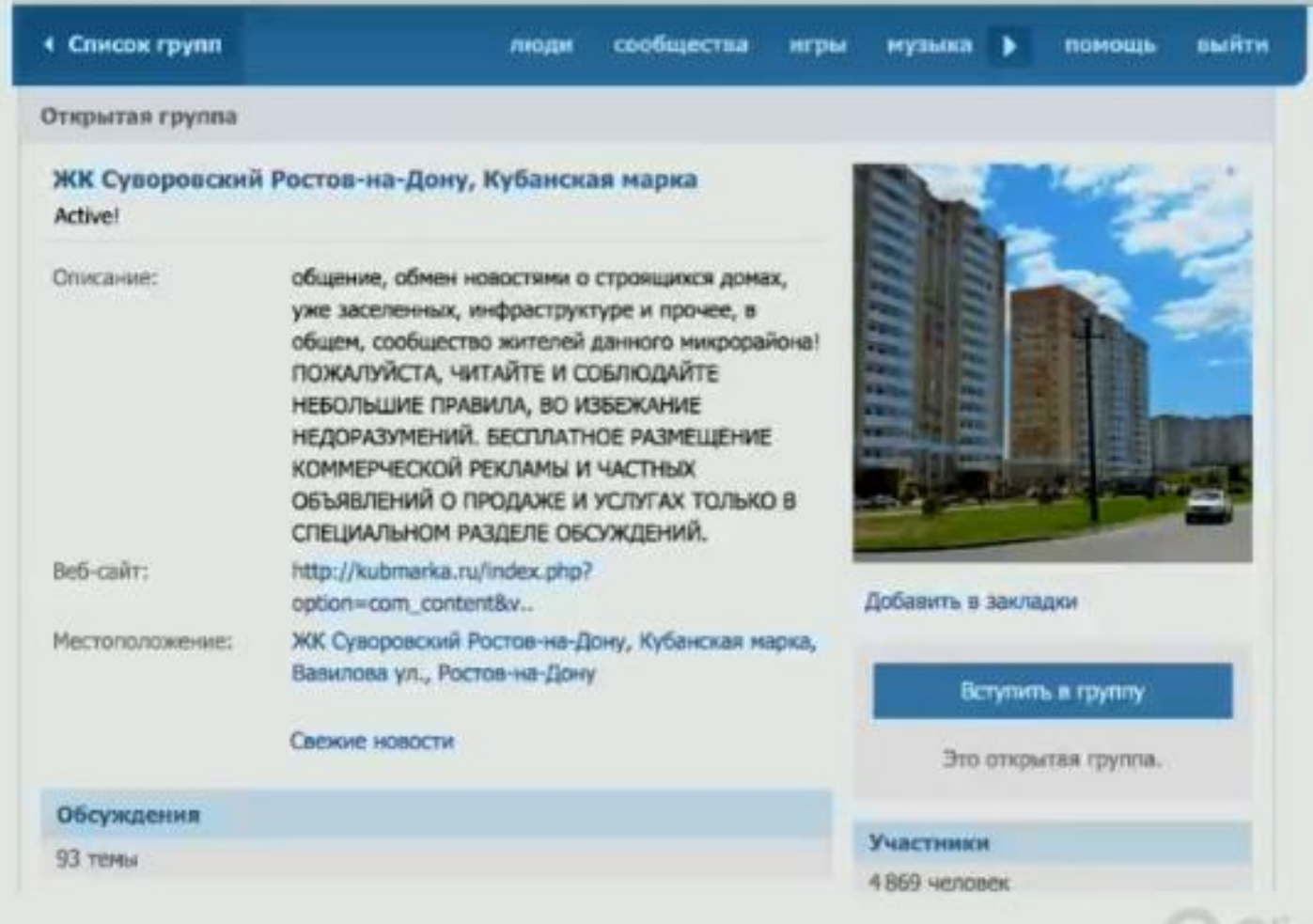

# Таргет ВК. Оплата за показы.

- $1.$ Изначально предлагаемую сумму от ВК делим на 1.5 - 2 для начала.
- 2. Боремся за CTR!
- 3. Не забываем ставить лимиты.  $-BAKHO$
- 4. 100 показов...

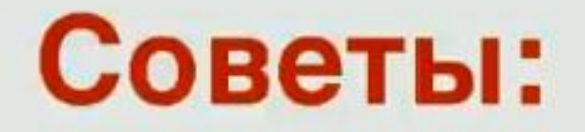

**• Смотрим кто у вас покупает.** 

**• Либо смотрим на аватар клиента, ЦА** 

(если нет много готовой статистики).

- **Смотрим кто не покупает!**
- **Делаем ЦА кто не покупает.**
- **В рекламе позиционируемся на тех, кто покупает.**
- На лэндинге аналогично.
- **На лэндинге в тексте отсекаем тех, кто не выкупает.**
- Для «длинных» денег лучше...
- Работайте с клиентом после. Просто задумайте сколько денег Вы потратили на его привлечение (даже на получение его почты или телефона). Не купил сейчас, купит потом. Не оставляем клиента в покое НИКОГДА.
- База ретаргетинга горячая база с заведомо интересующейся вашим товаром или услугой аудитория. Это мощный актив.
- Можно код ретаргетинга разместить в подписи картинки на форуме где обитает Ваша аудитория. Далее думайте сами...
- Купить базы телефонов продавцов Авито с разбивкой по категориям. Залить в группу ретаргетинга в Vk.

# **BK PETAPTET**

- **Загружаем базы тех кто выкупает**
- И кто не выкупает
- Телефоны или почты!

#### Приложение:

Эффективные заголовки для моделирования:

1. \_\_\_ причин воспользоваться \_\_\_ 2. Почему пользуется популярностью у десятков тысяч покупателей? 3. ОТВЕТОВ НА ВОПРОС 4. НОВИНКА! 5. СЕНСАЦИЯ! 6. СЛУЧИЛОСЬ НЕВЕРОЯТНОЕ! 7. БЕСПЛАТНО! \_\_\_\_\_\_\_\_\_\_\_\_ 8. ВНИМАНИЕ! 9. ОСТОРОЖНО! 10. ЭТО НЕВЕРОЯТНО! 11. ТАКОГО ЕЩЕ НЕ БЫЛО! 12. A Bы ? 13. Как я \_\_\_\_\_\_\_ 14. Найдены секреты \_\_\_ 15. Кто еще хочет ? 16. Узнай, как я \_\_\_\_ 17. Дайте мне \_\_\_\_, и я \_ 18. Как сделать \_\_\_\_\_ собственными руками? 19. Как увеличить \_\_\_\_\_\_ в несколько раз? 20. Раньше я тоже думал, что 21. Специальное предложение для 22. Специальное предложение по \_\_\_\_\_\_\_\_\_ 23. Что такое \_\_\_\_\_\_? 24. Если Вы Вы можете 25. Кто сказал, что \_\_\_\_\_\_\_? 26. \_\_\_ мифов о \_\_\_\_\_ 27. советов о 28. Требуются \_\_\_ 29. Вы точно уверены, что \_\_\_\_? 30. главных преимуществ 31. главных недостатков \_\_\_\_\_ 32. Достаточно ли Вы знаете о ? 33. Наконец-то свершилось: 34. Вы узнаете \_\_\_\_\_\_\_? 35. Как понять, что Вы \_\_\_\_\_? 36. Революционное новшество в 37. Чем отличается от ? 38. Мы доказали, что \_\_\_\_\_\_\_ 39. В конце концов, Вы 40. Все, что Вам нужно, это -41. Как сэкономить на \_\_\_\_? 42. Новый способ 43. Посмотрите, насколько просто 44. Как заработать \_\_\_\_ благодаря \_\_\_ 45. Что делать, если ? 46. Вся правда о 47. Сокрушающий эффект 48. Шокирующая правда о \_\_\_\_\_ 49. Как \_\_\_\_\_ без какого-либо риска? 50. ЭТО поможет Вам 51. Делаете ли Вы 52. Теперь Вам не нужно 53. Защитите свои \_\_\_\_\_\_\_ с помощью \_\_\_\_\_\_

54. Вы приглашаетесь на \_\_\_\_\_\_ 55. Последняя новость о \_\_\_\_\_\_ 56. Однажды 57. Вы готовы к  $\cdot$  ? 58. Что Вы не знаете о 59. Как опередить конкурентов с помощью \_\_\_\_\_? 60. Коротко о главном \_\_ 61. Вы совершаете эти ошибки в ? 62. Простая рекомендация для 63. Последний шанс для \_\_\_\_\_\_\_ 64. Предупреждение для \_\_\_\_\_ 65. Кто еще хочет \_\_\_\_? 66. слюбого компьютера 67. Гарантированный источник 68. \_\_\_\_\_\_ только сейчас и больше никогда 69. Открой секреты о \_\_\_\_\_\_ 70. Я говорю: «НЕТ» \_\_ 71. Я говорю: «ДА» 72. Важное усовершенствование в 73. Как заставить себя [137] 74. Вылечи себя от \_\_\_\_\_\_\_\_ 75. История о том, как 76. Вас обманывают, когда 77. Существующие особенности \_\_\_\_\_\_ 78. Наш лучший продукт: \_\_\_\_\_\_\_\_\_\_\_\_\_\_ 79. Волнующий факт о \_\_\_ 80. Сколько стоит \_\_\_\_\_\_\_? 81. Целительная сила 82. Как преодолеть страх перед \_\_\_\_\_? 83. Сколько стоит на самом деле? 84. Вы ЭТО должны увидеть 85. Ищете ? 86. мешает Вам 87. \_\_\_\_ креативных идей по \_\_\_\_\_ 88. Экономьте время с помощью 89. Почему у Вас не получается \_\_\_\_\_\_? 90. Если Вы беспокоитесь о 91. опасных симптомов 92. Каждый из этих  $\cdot$ 94. секретов, которые могут 95. Вы не знаете о ? 96. Улучшенный вариант 97. Получите скидку на 98. Малоизвестные способы \_\_ 99. Только для тех, кто \_\_\_\_\_\_\_\_ 100. Новый взгляд на \_\_ 101. Как добиться успеха в \_\_\_\_\_? 102. Фантастическая история о \_\_ 103. Как \_\_\_\_\_\_\_ в несколько раз быстрее? 104. Спланируйте идеальный 105. Как избавиться от ? 106. Сегодня я \_\_\_\_\_\_\_\_\_ 107. Сегодня Вы 108. Как рационально использовать \_\_\_\_\_? 109. проверенных шагов к \_\_\_\_ 110. Заставьте работать на Вас

111. Представьте, Вы 112. Что бы Вы сделали, если ? 113. Что я ненавижу в ? 114. Улучшите свои показатели в 115. уже рядом 116. Вы до сих пор не можете \_\_\_\_\_\_ ? 117. Единственная важная вещь о 118. Почему люди 119. Как правильно начать ? 120. Непростительная ошибка 121. Как избежать \_\_\_\_\_\_\_? 122. Прекрасный способ \_ 123. Что нам ожидать от ? 124. Расслабляющий способ 125. абсолютно легко! 126. Феноменальный прорыв в \_\_\_\_\_\_ 127. Неожиданная новость о 128. Если Вы Слово, то 129. Удивительная возможность для 130. Как победить также 131. Ограниченное издание 132. Профессионалы раскрывают карты: 133. Не знаете, что делать с ? 134. Как переманить \_\_\_\_\_\_ на свою сторону? 135. Революционная формула \_\_\_\_\_\_ 136. Испытайте острые ощущения \_\_\_ 137. Идеальное решение для \_\_\_\_ 138. Только что появился 139. Достоинства и недостатки \_\_\_\_\_\_\_\_ 140. Быстрый путь 141. Неожиданный поворот в 142. В чем заключается успех ? 143. Получи преимущество благодаря 144. Сколько еще раз Вам нужно \_\_\_\_\_? 145. \_\_ дельных советов для \_\_ 146. Как получить максимальную отдачу от ? 147. Нулевой риск в \_\_ 148. ТОП-10 причин, почему ? 149. Нет ничего лучше, чем 150. Вашей мечты 151. Сенсационное сообщение от 152. Проверено временем: 153. Совершен прорыв в 154. Живи, как \_\_\_\_\_\_ 155. «Три кита» 156. способов и заработать деньги 157. Как улучшить Ваши ? 158. Как сделало меня 159. Громко заяви о \_\_\_\_\_ с помощью \_\_\_\_\_\_ 160. Нестандартные решения для \_\_\_\_\_\_ 161. Закулисные тайны 162. Потрясающий способ 163. Когда уместно \_\_\_\_\_\_\_\_\_\_? 164. Свершилось чудо: \_\_\_\_\_\_ 165. О чем умалчивают ? 166. Наконец-то Вы сможете 167. Срочное сообщение о \_\_\_\_

168. Вы устали от \_\_\_\_\_\_\_? 169. \_\_\_\_\_\_\_\_, которые действительно работают 170. Как не допустить ошибку в \_\_\_\_\_\_? 171. \_\_\_\_\_\_\_\_ будущего 172. Как развить в себе \_\_\_\_\_\_ ? 173. Вы всегда хотели \_\_\_\_\_\_\_\_ 174. Как правильно выбрать \_\_\_\_\_? 175. Этот метод поможет Вам 176. Как насладиться \_\_\_\_\_\_\_? 177. Это нужно знать при 178. \_\_ вопросов, которые нужно задать \_\_\_\_\_\_ 179. Все «за» и «против» \_\_\_\_\_\_ 180. Самые необычные 181. Сколько раз можно ? 182. 100 % гарантии 183. Приумножь заработки на \_\_\_\_  $\overline{\phantom{a}}$ 184. Сохрани деньги с помощью \_\_\_ 185. Чему Вас может научить \_\_\_\_\_\_\_\_? 186. Вам еще не надоело \_\_\_\_\_\_\_\_? 187. Наверное, самый 188. Как научиться ? 189. примеров \_\_\_\_\_\_ 190. Один из лучших 191. Читать только тем, кто \_\_\_\_\_\_\_\_\_ 192. Самый быстрый способ \_\_\_\_\_\_ 193. \_\_\_\_ истинных причин \_\_ 194. Что на самом деле означает \_\_\_\_? 195. Получи доступ к 196. Экономь % на 197. В это сложно поверить, но 198. В плену у 199. Получи максимум от \_\_\_\_ 200. Что скрывается за \_\_\_\_\_\_?\_\_

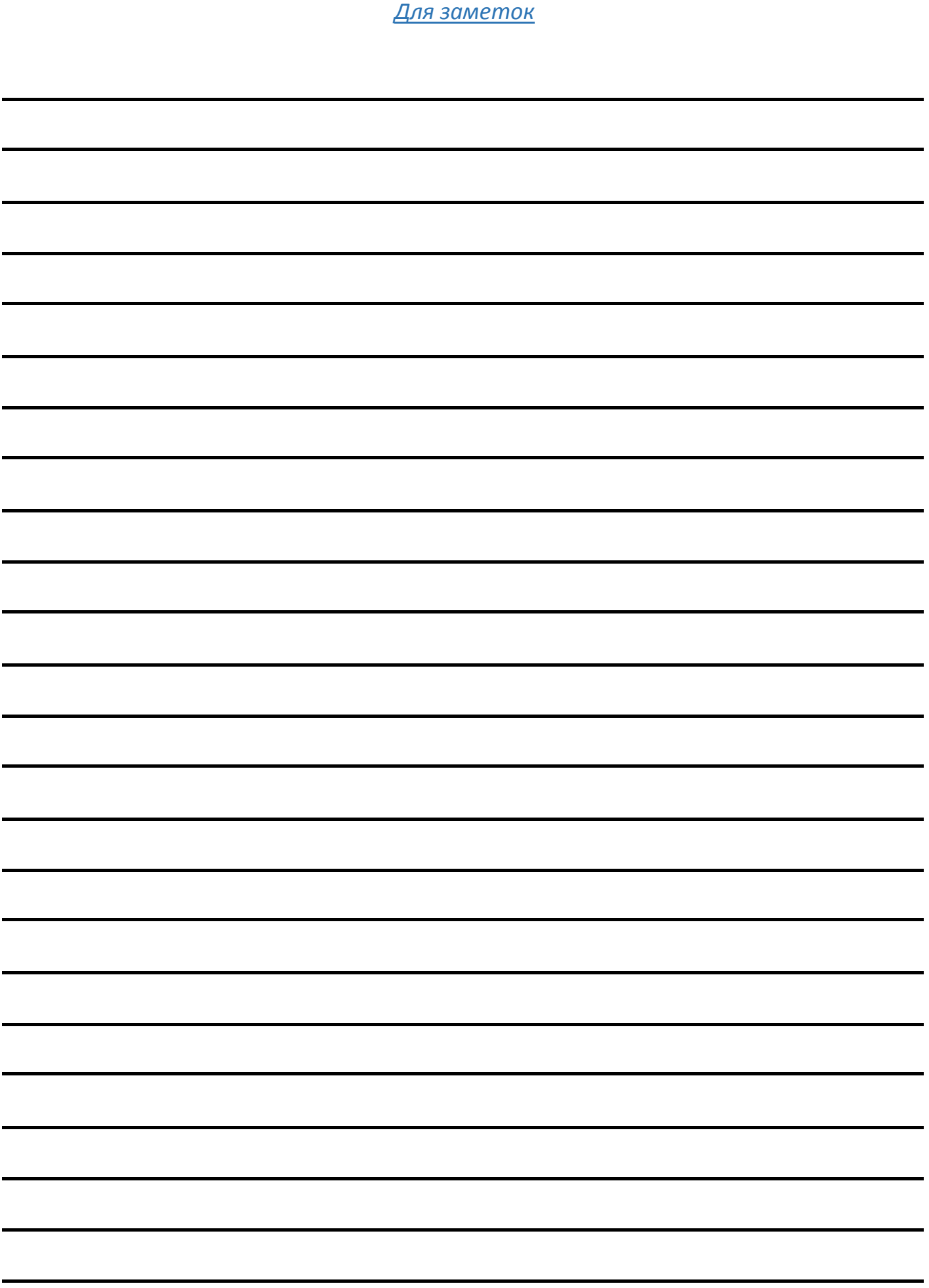

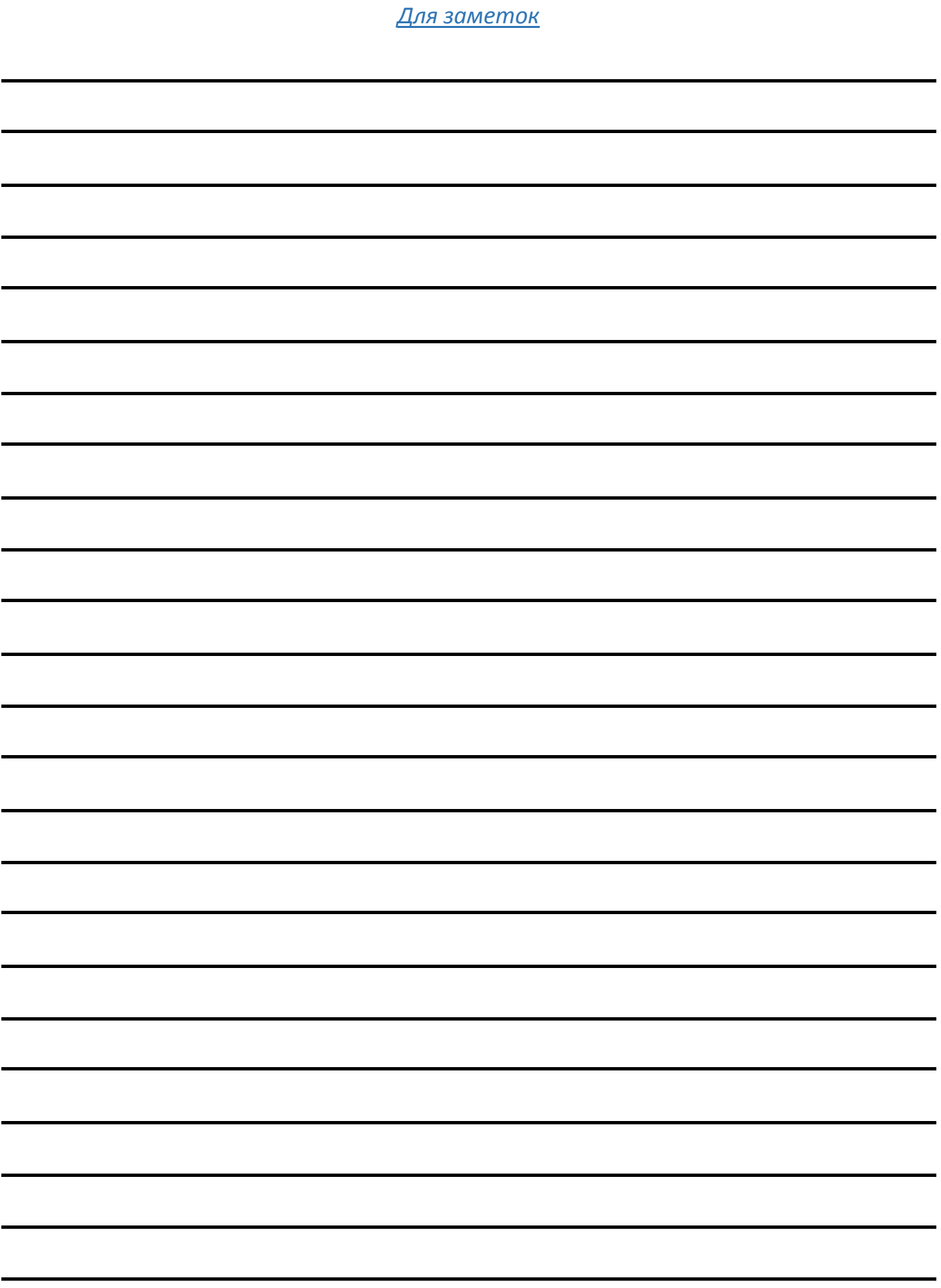

*Для заметок*

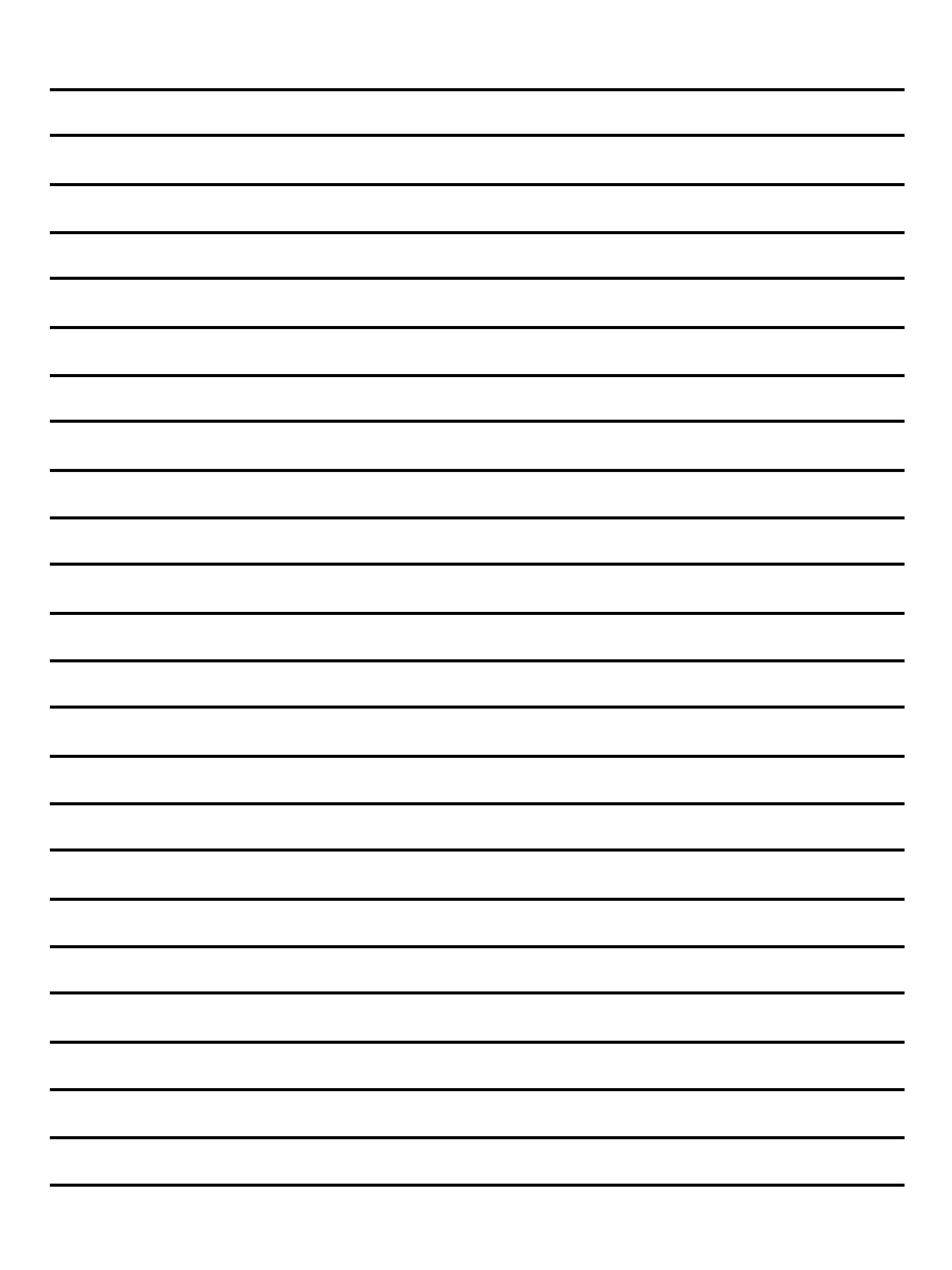